# **Corpus der Entscheidungen des Bundesgerichtshofs (CE-BGH-Source)**

Compilation Report

Version 2023-03-10

License MIT-0

DOI: 10.5281/zenodo.7699033

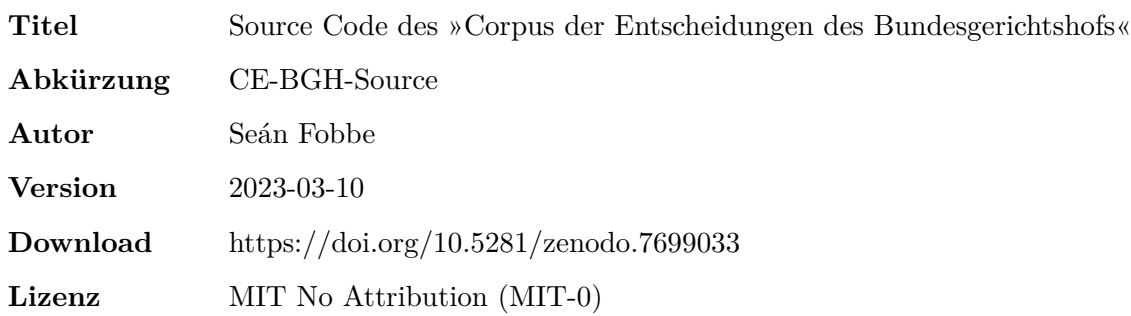

#### **Zitiervorschlag**

*Seán Fobbe* (2023). Source Code des »Corpus der Entscheidungen des Bundesgerichtshofs« (CE-BGH-Source). Version 2023-03-10. Zenodo. DOI: 10.5281/zenodo.7699033.

#### **Digital Object Identifier (DOI): Concept DOI und Version DOI**

Soweit nicht anders angegeben ist die DOI immer eine »Version DOI« und bezieht sich nur auf eine bestimmte Version der Software. Sie verlinkt daher nur Version 2023-03-10. Für das Gesamtkonzept der Software steht eine »Concept DOI« zur Verfügung, die auf der Zenodo-Seite jeder Version unter »Cite all versions?« zu finden ist. Die »Concept DOI« verlinkt immer die aktuellste Version.

#### **Lizenz: MIT No Attribution (MIT-0)**

#### Copyright — 2023— Seán Fobbe

Permission is hereby granted, free of charge, to any person obtaining a copy of this software and associated documentation files (the »Software«), to deal in the Software without restriction, including without limitation the rights to use, copy, modify, merge, publish, distribute, sublicense, and/or sell copies of the Software, and to permit persons to whom the Software is furnished to do so.

THE SOFTWARE IS PROVIDED »AS IS«, WITHOUT WARRANTY OF ANY KIND, EXPRESS OR IMPLIED, INCLUDING BUT NOT LIMITED TO THE WARRANTIES OF MERCHANTABILITY, FITNESS FOR A PARTICULAR PURPOSE AND NONIN-FRINGEMENT. IN NO EVENT SHALL THE AUTHORS OR COPYRIGHT HOLDERS BE LIABLE FOR ANY CLAIM, DAMAGES OR OTHER LIABILITY, WHETHER IN AN ACTION OF CONTRACT, TORT OR OTHERWISE, ARISING FROM, OUT OF OR IN CONNECTION WITH THE SOFTWARE OR THE USE OR OTHER DEALINGS IN THE SOFTWARE.

#### **Disclaimer**

Dieser Datensatz ist eine private wissenschaftliche Initiative und steht in keiner Verbindung zu Behörden, Gerichten oder anderen amtlichen Stellen der Bundesrepublik Deutschland.

# **Inhaltsverzeichnis**

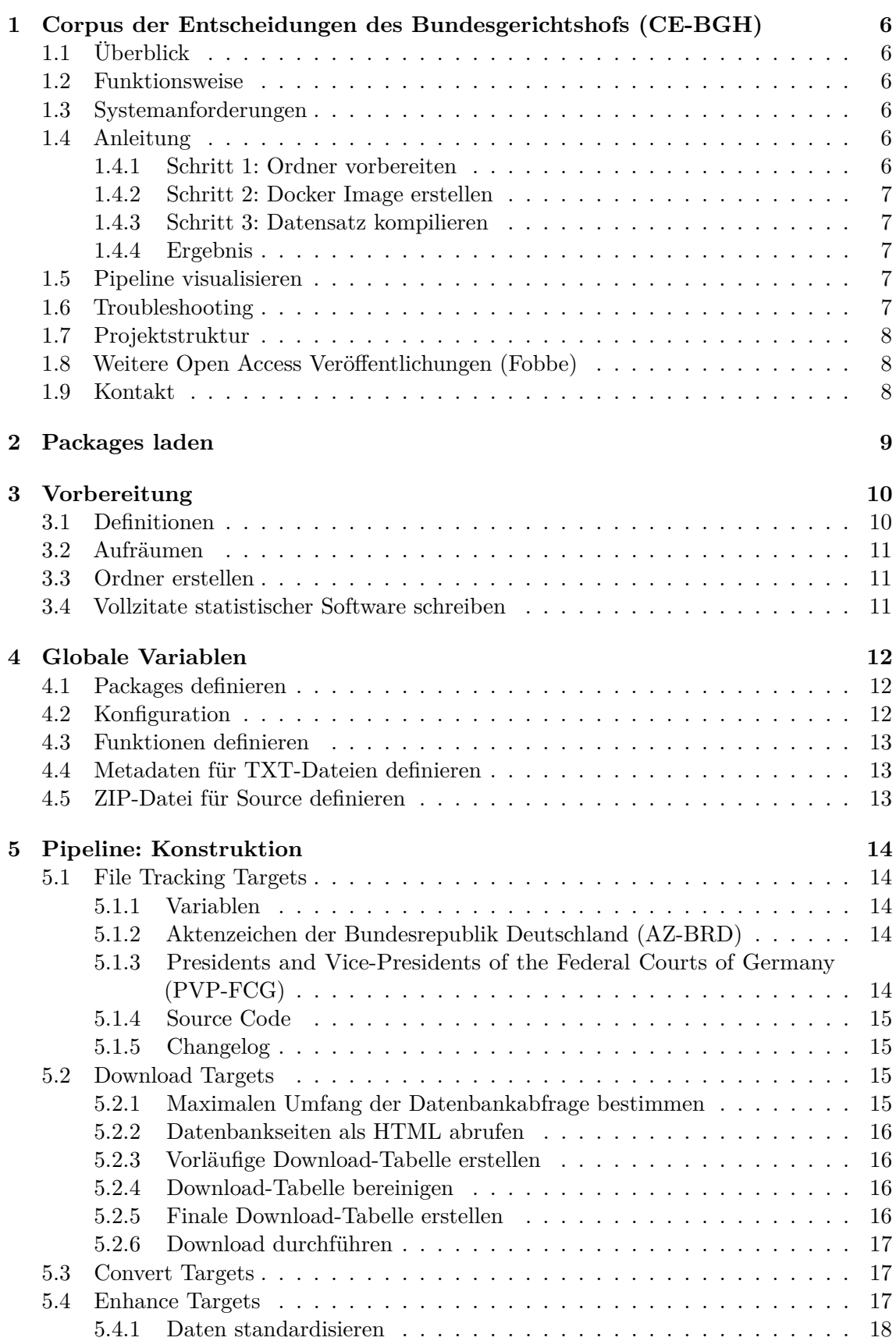

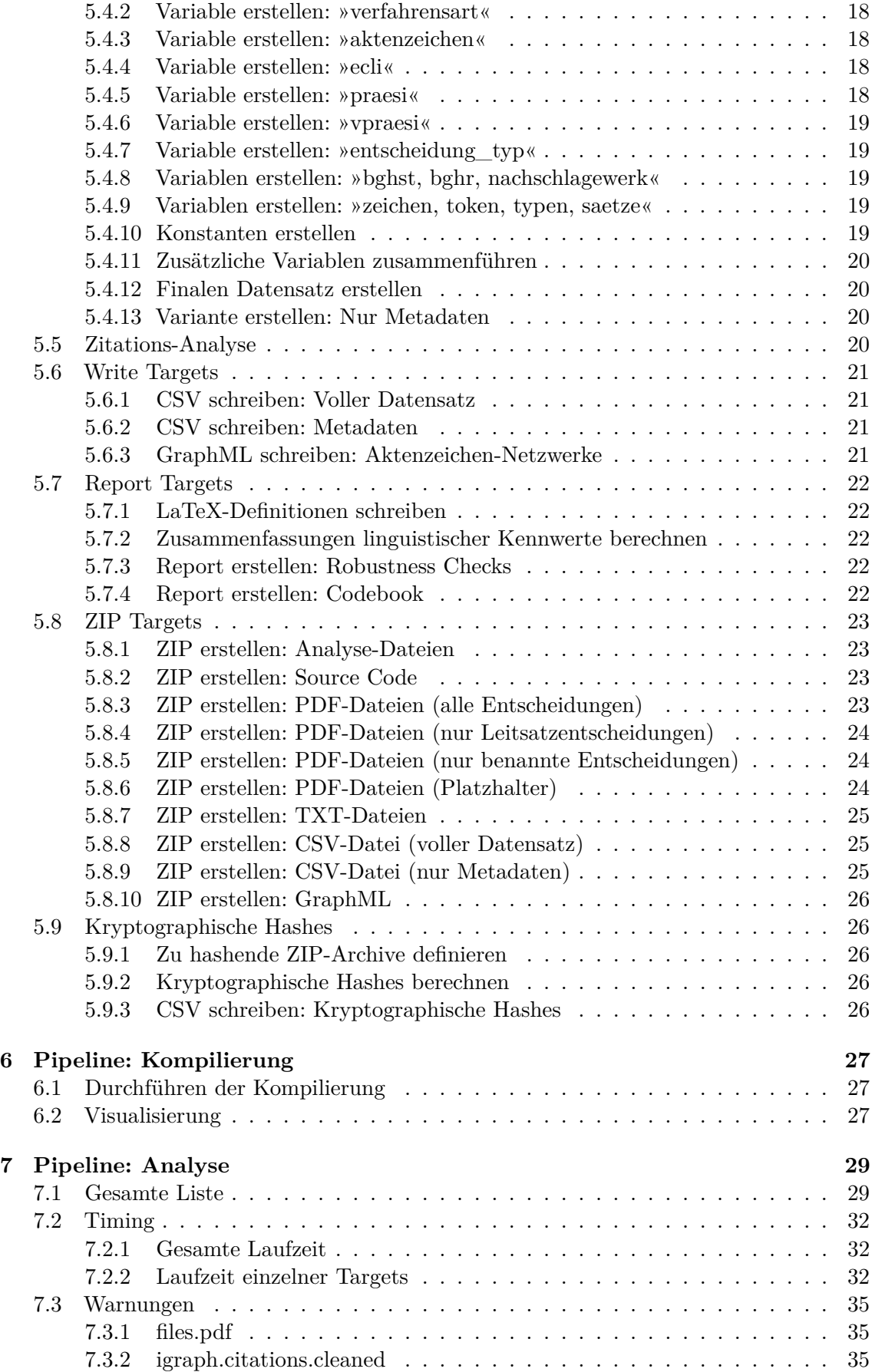

<span id="page-4-0"></span>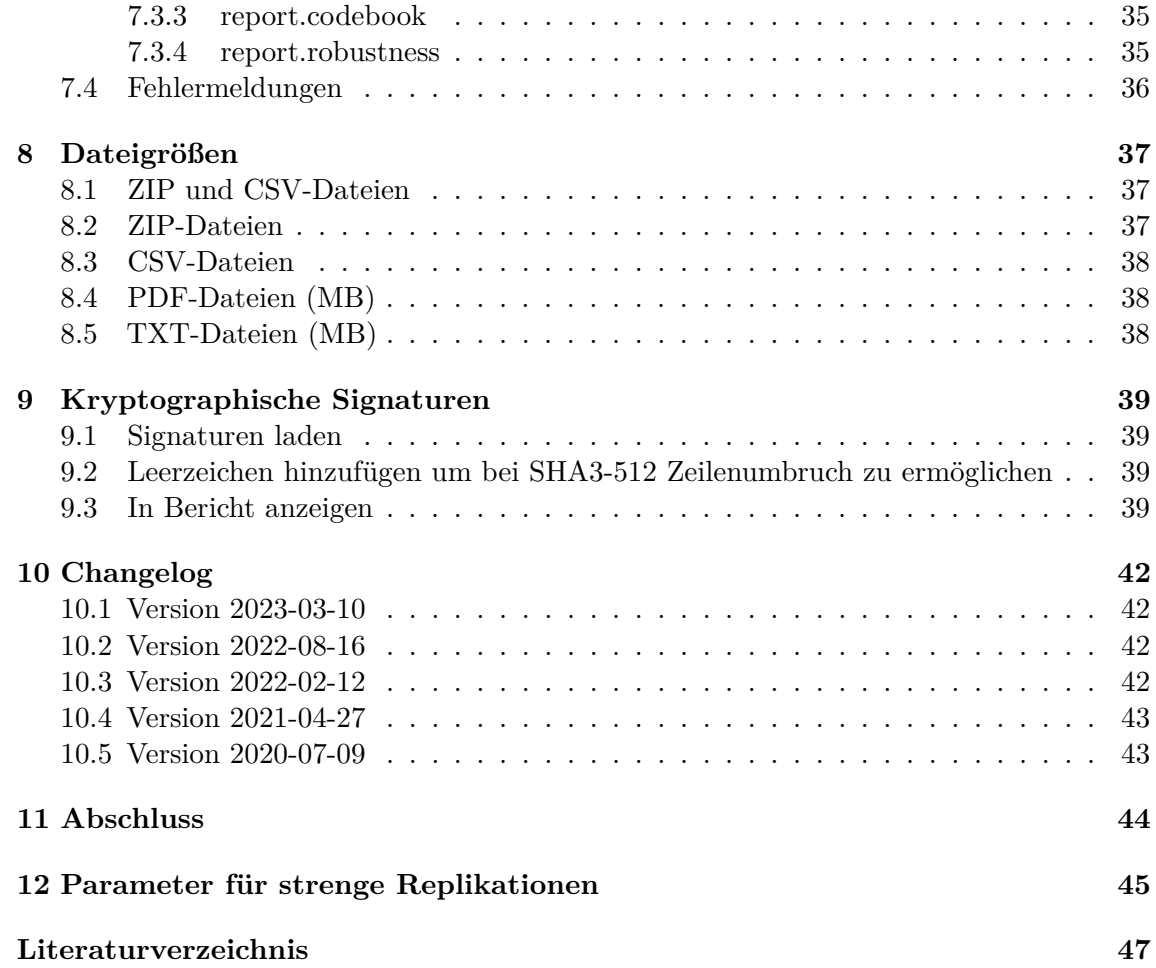

# **1 Corpus der Entscheidungen des Bundesgerichtshofs (CE-BGH)**

# <span id="page-5-0"></span>**1.1 Überblick**

Das **Corpus der Entscheidungen des Bundesgerichtshofs (CE-BGH)** ist eine möglichst vollständige Sammlung der vom Bundesgerichtshof veröffentlichten Entscheidungen. Der Datensatz nutzt als seine Datenquelle die [amtliche Entscheidungsdatenbank](https://www.bundesgerichtshof.de) des Bundesgerichtshofs und wertet diese vollständig aus.

Alle mit diesem Skript erstellten Datensätze werden dauerhaft kostenlos und urheberrechtsfrei auf Zenodo, dem wissenschaftlichen Archiv des CERN, veröffentlicht. Alle Versionen sind mit einem separaten und langzeit-stabilen (persistenten) Digital Object Identifier (DOI) versehen.

Aktuellster, funktionaler und zitierfähiger Release des Datensatzes: [https://doi.org/10.528](https://doi.org/10.5281/zenodo.3942742) [1/zenodo.3942742](https://doi.org/10.5281/zenodo.3942742)

# <span id="page-5-1"></span>**1.2 Funktionsweise**

Primäre Endprodukte des Skripts sind folgende ZIP-Archive:

- Der volle Datensatz im CSV-Format (mit zusätzlichen Metadaten)
- Die reinen Metadaten im CSV-Format (wie unter 1, nur ohne Entscheidungsinhalte)
- Alle Entscheidungen im TXT-Format
- Alle Entscheidungen im PDF-Format
- Nur Leitsatz-Entscheidungen im PDF-Format
- Nur benannte Entscheidungen im PDF-Format
- Platzhalter-Dokumente im PDF-Format
- Alle Analyse-Ergebnisse (Tabellen als CSV, Grafiken als PDF und PNG)

Alle Ergebnisse werden im Ordner output abgelegt. Zusätzlich werden für alle ZIP-Archive kryptographische Signaturen (SHA2-256 und SHA3-512) berechnet und in einer CSV-Datei hinterlegt.

# <span id="page-5-2"></span>**1.3 Systemanforderungen**

- [Docker](https://docs.docker.com/get-docker/)
- [Docker Compose](https://docs.docker.com/compose/install/)
- 8 GB Speicherplatz auf Festplatte
- Multi-core CPU empfohlen (8 cores/16 threads für die Referenzdatensätze).

In der Standard-Einstellung wird das Skript vollautomatisch die maximale Anzahl an Rechenkernen/Threads auf dem System zu nutzen. Die Anzahl der verwendeten Kerne kann in der Konfigurationsatei angepasst werden. Wenn die Anzahl Threads auf 1 gesetzt wird, ist die Parallelisierung deaktiviert.

# <span id="page-5-3"></span>**1.4 Anleitung**

# <span id="page-5-4"></span>**1.4.1 Schritt 1: Ordner vorbereiten**

Kopieren Sie bitte den gesamten Source Code in einen leeren Ordner (!), beispielsweise mit:

## \$ git clone https://github.com/seanfobbe/ce-bgh

Verwenden Sie immer einen separaten und *leeren* Ordner für die Kompilierung. Die Skripte löschen innerhalb von bestimmten Unterordnern (files/, temp/, analysis und output/) alle Dateien die den Datensatz verunreinigen könnten — aber auch nur dort.

#### <span id="page-6-0"></span>**1.4.2 Schritt 2: Docker Image erstellen**

Ein Docker Image stellt ein komplettes Betriebssystem mit der gesamten verwendeten Software automatisch zusammen. Nutzen Sie zur Erstellung des Images einfach:

\$ bash docker-build-**image**.sh

#### <span id="page-6-1"></span>**1.4.3 Schritt 3: Datensatz kompilieren**

Falls Sie zuvor den Datensatz schon einmal kompiliert haben (ob erfolgreich oder erfolglos), können Sie mit folgendem Befehl alle Arbeitsdaten im Ordner löschen:

\$ Rscript **delete**\_**all**\_**data**.**R**

Den vollständigen Datensatz kompilieren Sie mit folgendem Skript:

```
$ bash docker-run-project.sh
```
#### <span id="page-6-2"></span>**1.4.4 Ergebnis**

<span id="page-6-3"></span>Der Datensatz und alle weiteren Ergebnisse sind nun im Ordner output/ abgelegt.

#### **1.5 Pipeline visualisieren**

Sie können die Pipeline visualisieren, aber nur nachdem sie die zentrale .Rmd-Datei mindestens einmal gerendert haben:

```
> targets::tar glimpse() # Nur Datenobjekte
> targets::tar_visnetwork() # Alle Objekte
```
#### <span id="page-6-4"></span>**1.6 Troubleshooting**

Hilfreiche Befehle um Fehler zu lokalisieren und zu beheben.

```
> tar_progress() # Zeigt Fortschritt und Fehler an
> tar meta() # Alle Metadaten
> tar_meta(fields = "warnings", complete_only = TRUE) # Warnungen
> tar_meta(fields = "error", complete_only = TRUE) # Fehlermeldungen
> tar_meta(fields = "seconds") # Laufzeit der Targets
```
# **1.7 Projektstruktur**

Die folgende Struktur erläutert die wichtigsten Bestandteile des Projekts. Während der Kompilierung werden weitere Ordner erstellt (files/, temp/ analysis und output/). Die Endergebnisse werden alle in output/ abgelegt.

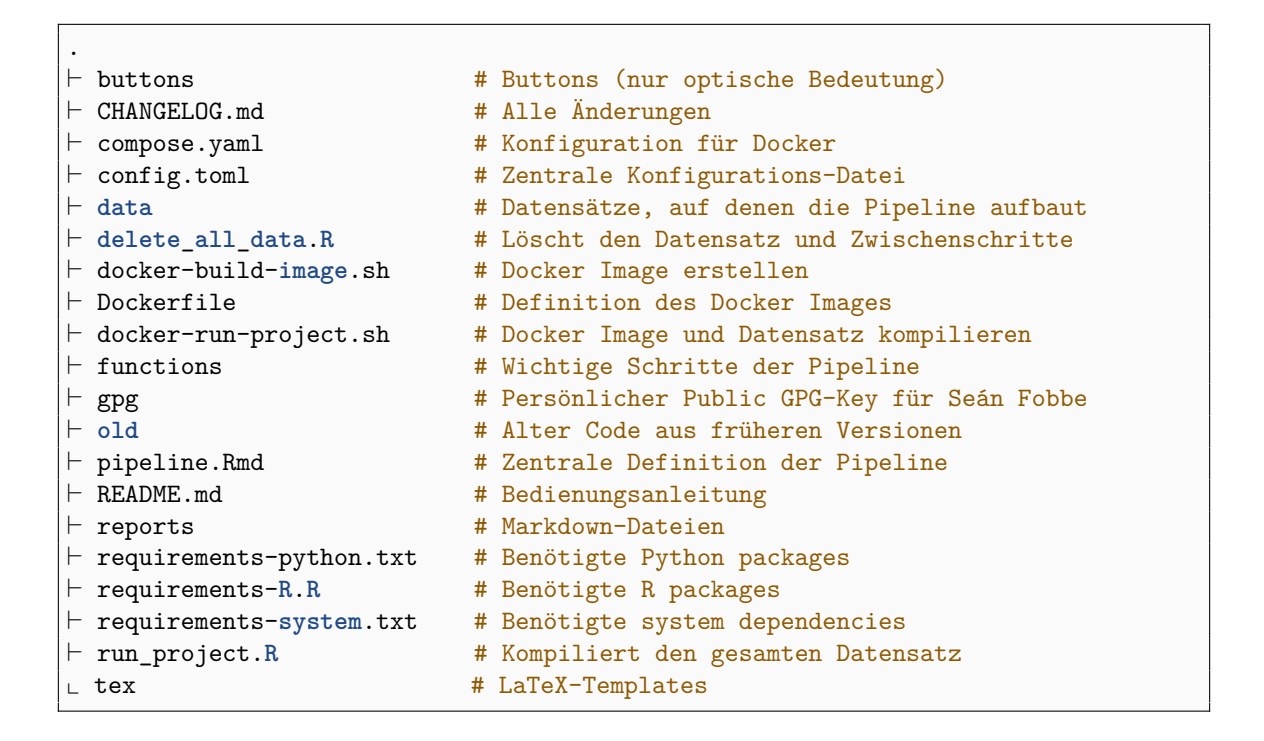

# <span id="page-7-0"></span>**1.8 Weitere Open Access Veröffentlichungen (Fobbe)**

Website —<https://www.seanfobbe.de>

Open Data —<https://zenodo.org/communities/sean-fobbe-data/>

Source Code —<https://zenodo.org/communities/sean-fobbe-code/>

Volltexte regulärer Publikationen — [https://zenodo.org/communities/sean- fobbe](https://zenodo.org/communities/sean-fobbe-publications/)[publications/](https://zenodo.org/communities/sean-fobbe-publications/)

# <span id="page-7-1"></span>**1.9 Kontakt**

<span id="page-7-2"></span>Fehler gefunden? Anregungen? Kommentieren Sie gerne im Issue Tracker auf GitHub oder schreiben Sie mir eine E-Mail an<fobbe-data@posteo.de>

# **2 Packages laden**

```
library(targets)
library(tarchetypes)
library(RcppTOML)
library(future)
library(data.table)
library(quanteda)
#> Package version: 3.2.4
#> Unicode version: 14.0
#> ICU version: 70.1
#> Parallel computing: 16 of 16 threads used.
#> See https://quanteda.io for tutorials and examples.
library(knitr)
library(kableExtra)
library(igraph)
#>
#> Attaching package: 'igraph'
#> The following objects are masked from 'package:future':
#>
#> %->%, %<-%
#> The following objects are masked from 'package:stats':
#>
#> decompose, spectrum
#> The following object is masked from 'package:base':
#>
#> union
library(ggraph)
#> Loading required package: ggplot2
tar_unscript()
```
# **3 Vorbereitung**

#### <span id="page-9-0"></span>**3.1 Definitionen**

```
## Datum
datestamp <- Sys.Date()
print(datestamp)
#> [1] "2023-03-10"
## Datum und Uhrzeit (Beginn)
begin.script <- Sys.time()
## Konfiguration
config <- RcppTOML::parseTOML("config.toml")
print(config)
#> List of 9<br>#> $ cores
            : List of 2
#> ..$ max : logi TRUE
#> ..$ number: int 8
#> $ debug :List of 4
#> ..$ cleanrun: logi FALSE
#> ..$ pages : int 50
#> ..$ sample : int 500
#> ..$ toggle : logi FALSE
#> $ doi :List of 4
#> ..$ aktenzeichen : chr "10.5281/zenodo.4569564"
#> ..$ data :List of 2
#> .. ..$ concept: chr "10.5281/zenodo.3942742"
#> .. ..$ version: chr "10.5281/zenodo.7699032"
#> ..$ personendaten: chr "10.5281/zenodo.4568682"
#> ..$ software :List of 2
#> .. ..$ concept: chr "10.5281/zenodo.4705864"
#> .. ..$ version: chr "10.5281/zenodo.7699033"
#> $ download:List of 1
#> ..$ timeout: int 300
#> $ fig :List of 3
#> ..$ align : chr "center"
#> ..$ dpi : int 300
#> ..$ format: chr [1:2] "pdf" "png"
#> $ license :List of 2
#> ..$ code: chr "MIT-0"
#> ..$ data: chr "Creative Commons Zero 1.0 Universal"
#> $ parallel:List of 4
#> ..$ citations : logi TRUE
#> ..$ extractPDF : logi TRUE
#> ..$ lingsummarize: logi TRUE
#> ..$ multihashes : logi TRUE
#> $ project :List of 3
#> ..$ author : chr "Seán Fobbe"
#> ..$ fullname : chr "Corpus der Entscheidungen des Bundesgerichtshofs"
#> ..$ shortname: chr "CE-BGH"
#> $ quanteda:List of 1
#> ..$ tokens_locale: chr "de_DE"
```

```
# Analyse-Ordner
dir.analysis <- paste0(getwd(),
                        "/analysis")
```
# <span id="page-10-0"></span>**3.2 Aufräumen**

Löscht Dateien im Output-Ordner, die nicht aktuell genug sind.

```
unlink(grep(datestamp,
           list.files("output",
                      full.names = TRUE),
           invert = TRUE,
           value = TRUE))
## files.html <- list.files("files/html", full.names = TRUE)
## if(length(files.html) > 0){
## delete <- sort(files.html, decreasing = TRUE)[1:10]
## unlink(delete)
## }
```
#### <span id="page-10-1"></span>**3.3 Ordner erstellen**

```
#unlink("output", recursive = TRUE)
dir.create("files", showWarnings = FALSE)
dir.create("output", showWarnings = FALSE)
dir.create("temp", showWarnings = FALSE)
dir.create(dir.analysis, showWarnings = FALSE)
```
#### <span id="page-10-2"></span>**3.4 Vollzitate statistischer Software schreiben**

```
knitr::write_bib(renv::dependencies()$Package,
                 "temp/packages.bib")
#> Finding R package dependencies ... Done!
#> Warning in knitr::write_bib(renv::dependencies()$Package, "temp/packages.bib")
    :
#> package(s) magick not found
```
# **4 Globale Variablen**

# <span id="page-11-0"></span>**4.1 Packages definieren**

```
tar_option_set(packages = c("tarchetypes",
                          "RcppTOML", # TOML-Dateien lesen und schreiben
                          "testthat", # Unit Tests
                          "fs", # Verbessertes File Handling
                         "zip", # Verbessertes ZIP Handling
                                       # Vektorisiertes Gsub
                                       # HTTP-Werkzeuge
                         "rvest", # HTML/XML-Extraktion
                         "knitr", # Professionelles Reporting
                         "kableExtra", # Verbesserte Kable Tabellen
                          "pdftools", # Verarbeitung von PDF-Dateien
                          "ggplot2", # Datenvisualisierung
                          "ggraph", # Visualisierung von Graphen
                          "scales", # Skalierung von Diagrammen
                         "data.table", # Fortgeschrittene Datenverarbeitung
                         "readtext", # TXT-Dateien einlesen
                          "quanteda", # Computerlinguistik
                          "future", # Parallelisierung
                         "future.apply"))# Funktionen für Future
tar_option_set(workspace_on_error = TRUE) # Save Workspace on Error
tar_option_set(format = "qs")
#> Establish _targets.R and _targets_r/globals/global-packages.R.
```
# <span id="page-11-1"></span>**4.2 Konfiguration**

```
datestamp <- Sys.Date()
config <- RcppTOML::parseTOML("config.toml")
dir.analysis <- paste0(getwd(),
                       "/analysis")
## Caption for diagrams
caption <- paste("Fobbe | DOI:",
                 config$doi$data$version)
## Prefix for figure titles
prefix.figuretitle <- paste(config$project$shortname,
                            "| Version",
                            datestamp)
## File prefix
prefix.files <- paste0(config$project$shortname,
               "_",
```

```
datestamp)
if (config$cores$max == TRUE){
    fullCores <- future::availableCores() - 1
}
if (config$cores$max == FALSE){
   fullCores <- as.integer(config$cores$number)
}
#> Establish _targets.R and _targets_r/globals/global-config.R.
```
#### <span id="page-12-0"></span>**4.3 Funktionen definieren**

**lapply**(**list**.files("functions", pattern = "\\.R**\$**", full.**names** = TRUE), **source**) #> Establish **\_**targets.R and **\_**targets**\_**r**/**globals**/**global-functions.R.

# <span id="page-12-1"></span>**4.4 Metadaten für TXT-Dateien definieren**

```
docvarnames <- c("gericht",
                 "spruchkoerper_db",
                 "leitsatz",
                 "datum",
                 "spruchkoerper_az",
                 "registerzeichen",
                 "eingangsnummer",
                 "eingangsjahr_az",
                 "zusatz_az",
                 "name",
                 "kollision")
#> Establish _targets.R and _targets_r/globals/global-txtvars.R.
```
# <span id="page-12-2"></span>**4.5 ZIP-Datei für Source definieren**

```
files.source.raw <- c(list.files(pattern = "\\.R$|\\.toml$|\\.R?md$|\\.yaml|\\.
    \sh|\setminus\ldots\star\star\),
                         "Dockerfile",
                         "reports",
                         "data",
                         "functions",
                         "tex",
                         "gpg",
                         "buttons")
#> Establish _targets.R and _targets_r/globals/global-sourcefiles.R.
```
# **5 Pipeline: Konstruktion**

# <span id="page-13-0"></span>**5.1 File Tracking Targets**

Mit diesem Abschnitt der Pipeline werden Input-Dateien getrackt und eingelesen. Mit der Option »format = "file"« werden für Input-Dateien Prüfsummen berechnet. Falls sich diese verändern werden alle von ihnen abhängigen Pipeline-Schritte als veraltet markiert und neu berechnet.

# <span id="page-13-1"></span>**5.1.1 Variablen**

 $\zeta$ 

Die Variablen des Datensatzes, inklusive ihrer Erläuterung.

```
list(
   tar_target(file.variables.codebook,
               "data/CE-BGH_Variables.csv",
               format = "file"),
   tar_target(variables.codebook,
               fread(file.variables.codebook))
)
#> Establish _targets.R and _targets_r/targets/tar.file.var.R.
```
# <span id="page-13-2"></span>**5.1.2 Aktenzeichen der Bundesrepublik Deutschland (AZ-BRD)**

Die Tabelle der Registerzeichen und der ihnen zugeordneten Verfahrensarten stammt aus dem folgenden Datensatz: »Seán Fobbe (2021). Aktenzeichen der Bundesrepublik Deutschland (AZ-BRD). Version 1.0.1. Zenodo. DOI: 10.5281/zenodo.4569564.«

```
list(
   tar_target(file.az.brd,
           "data/AZ-BRD_1-0-1_DE_Registerzeichen_Datensatz.csv",
           format = "file"),
    tar_target(az.brd,
                fread(file.az.brd))
     )
#> Establish _targets.R and _targets_r/targets/tar.file.az.R.
```
# <span id="page-13-3"></span>**5.1.3 Presidents and Vice-Presidents of the Federal Courts of Germany (PVP-FCG)**

Die Personendaten stammen aus folgendem Datensatz: »Seán Fobbe and Tilko Swalve (2021). Presidents and Vice-Presidents of the Federal Courts of Germany (PVP-FCG). Version 2021-04-08. Zenodo. DOI: 10.5281/zenodo.4568682«.

```
list(
   tar_target(file.presidents,
           "data/PVP-FCG_2021-04-08_GermanFederalCourts_Presidents.csv",
```

```
format = "file"),
     tar_target(presidents,
                fread(file.presidents))
     )
#> Establish _targets.R and _targets_r/targets/tar.file.presi.R.
```

```
list(
    tar_target(file.vpresidents,
           "data/PVP-FCG_2021-04-08_GermanFederalCourts_VicePresidents.csv",
           format = "file"),
    tar_target(vpresidents,
                fread(file.vpresidents))
     )
#> Establish _targets.R and _targets_r/targets/tar.file.vpresi.R.
```
#### <span id="page-14-0"></span>**5.1.4 Source Code**

Dies sind alle Dateien, die den Source Code für den Datensatz bereitstellen.

```
tar_target(files.source,
           files.source.raw,
           format = "file")
#> Establish _targets.R and _targets_r/targets/tar.file.source.R.
```
#### <span id="page-14-1"></span>**5.1.5 Changelog**

```
tar_target(changelog,
           "CHANGELOG.md",
           format = "file")
#> Establish _targets.R and _targets_r/targets/tar.file.changelog.R.
```
#### <span id="page-14-2"></span>**5.2 Download Targets**

<span id="page-14-3"></span>**5.2.1 Maximalen Umfang der Datenbankabfrage bestimmen**

```
tarchetypes::tar_age(dt.scope,
                     f.scope(debug.toggle = config$debug$toggle,
                             debug.pages = config$debug$pages),
                     age = as.difftime(1, units = "days"))
#> Establish _targets.R and _targets_r/targets/tar.download.scope.R.
```
# **5.2.2 Datenbankseiten als HTML abrufen**

```
tar_target(files.html,
                f.download(url = dt.scope$url,
                           filename = dt.scope$filename,
                           dir = "files/html",
                           sleep.min = 0.2,
                           sleep.max = 0.5,
                           retries = 3,
                           retry.sleep.min = 2,
                           retry.sleep.max = 5,
                           timeout = config$download$timeout,
                           debug.toggle = FALSE,
                           debug.files = 500),
                format = "file")
#> Establish _targets.R and _targets_r/targets/tar.download.html.R.
```
# <span id="page-15-0"></span>**5.2.3 Vorläufige Download-Tabelle erstellen**

Abfrage der Datenbank des BGH und erstellen der vorläufigen Download-Tabelle.

```
tar_target(dt.download,
           f.download_table_make(files.html = files.html))
#> Establish _targets.R and _targets_r/targets/tar.download.make.R.
```
# <span id="page-15-1"></span>**5.2.4 Download-Tabelle bereinigen**

Die Aktenzeichen und Spruchkörper werden bereinigt und gespeichert.

```
list(
   tar_target(az_clean,
                f.clean_az_bgh(dt.download$az)),
   tar_target(spruch_clean,
               f.clean_spruch_bgh(dt.download$spruch))
   )
#> Establish _targets.R and _targets_r/targets/tar.download.clean.R.
```
# <span id="page-15-2"></span>**5.2.5 Finale Download-Tabelle erstellen**

Die bereinigten Variablen werden hier mit der vorläufigen Download-Tabelle zusammengeführt, weitere Bereinigungen durchgeführt, weitere Variablen aus den Bemerkungen extrahiert und schließlich auf ihre Konformität mit der Beschreibung im Codebook getestet.

```
tar_target(dt.download.final,
           f.download_table_finalize(x = dt.download,
                                     az = az_clean,
                                     spruch = spruch_clean))
#> Establish _targets.R and _targets_r/targets/tar.download.final.R.
```
#### <span id="page-16-0"></span>**5.2.6 Download durchführen**

```
tar_target(files.pdf,
                f.download(url = dt.download.final$url,
                           filename = dt.download.final$doc_id,
                           dir = "files/pdf",
                           sleep.min = 0,
                           sleep.max = 0.1,
                           retries = 3,
                           retry.sleep.min = 2,
                           retry.sleep.max = 5,
                           timeout = config$download$timeout,
                           debug.toggle = FALSE,
                           debug.files = 500),
                format = "file")
#> Establish _targets.R and _targets_r/targets/tar.download.pdf.R.
```
#### <span id="page-16-1"></span>**5.3 Convert Targets**

Durch diesen Abschnitt der Pipeline werden die PDF-Dateien in TXT konvertiert und mitsamt den Variablen in ihren Dateinamen eingelesen. Beim Einlesen werden die in PDF-Dateien üblichen über Zeilen gebrochene Wörter wieder zusammengefügt.

```
list(tar_target(files.txt,
                f. \text{tar\_pdf\_extract}(x = files. pdf,outputdir = "files/txt",
                                   multicore = config$parallel$extractPDF,
                                   cores = fullCores),
                format = "file"),
    tar_target(dt.bgh,
                f.readtext(x = files.txt,docvarnames = docvarnames))
     )
#> Establish _targets.R and _targets_r/targets/tar.convert.R.
```
#### <span id="page-16-2"></span>**5.4 Enhance Targets**

<span id="page-16-3"></span>Dieser Abschnitt der Pipeline berechnet diverse Verbesserungen für den Datensatz und führt diese am Ende zusammen.

#### **5.4.1 Daten standardisieren**

Das Datum wird im ISO-Format standardisiert und die Variablen »entscheidungsjahr« und »eingangsjahr\_iso« hinzugefügt.

```
tar_target(dt.bgh.datecleaned,
                f.clean_dates(dt.bgh))
#> Establish _targets.R and _targets_r/targets/tar.enhance.dates.R.
```
#### <span id="page-17-0"></span>**5.4.2 Variable erstellen: »verfahrensart«**

Die Variable »verfahrensart« wird aus den Registerzeichen berechnet.

```
tar_target(var_verfahrensart,
                f.var_verfahrensart(dt.bgh.datecleaned$registerzeichen,
                                    az.brd = az.brd,
                                    gericht = "BGH"))
#> Establish _targets.R and _targets_r/targets/tar.enhance.verfahrensart.R.
```
#### <span id="page-17-1"></span>**5.4.3 Variable erstellen: »aktenzeichen«**

Das Aktenzeichen wird aus seinen Komponenten berechnet.

```
tar_target(var_aktenzeichen,
                f.var_aktenzeichen(x = dt.bgh.datecleaned,
                                   az. brd = az. brd,gericht = "BGH"))
#> Establish _targets.R and _targets_r/targets/tar.enhance.az.R.
```
#### <span id="page-17-2"></span>**5.4.4 Variable erstellen: »ecli«**

Die ECLI wird aus ihren Komponenten berechnet.

```
tar_target(var_ecli,
           f.var_ecli_bgh(x = dt.bgh.datecleaned,
                          az. brd = az. brd)#> Establish _targets.R and _targets_r/targets/tar.enhance.ecli.R.
```
#### <span id="page-17-3"></span>**5.4.5 Variable erstellen: »praesi«**

```
tar_target(var_praesi,
           f.presidents(datum = dt.bgh.datecleaned$datum,
                        gericht = "BGH",
                        pvp.fcg = presidents))
#> Establish _targets.R and _targets_r/targets/tar.enhance.praesi.R.
```
**5.4.6 Variable erstellen: »vpraesi«**

```
tar_target(var_vpraesi,
           f.presidents(datum = dt.bgh.datecleaned$datum,
                       gericht = "BGH",pvp.fcg = vpresidents))
#> Establish _targets.R and _targets_r/targets/tar.enhance.vpraesi.R.
```
#### <span id="page-18-0"></span>**5.4.7 Variable erstellen: »entscheidung\_typ«**

Der Typ der Entscheidung wird aus dem Text extrahiert.

```
tar_target(var_entscheidung_typ,
               f.var_entscheidung_typ(dt.bgh.datecleaned$text))
#> Establish _targets.R and _targets_r/targets/tar.enhance.entschtyp.R.
```
#### <span id="page-18-1"></span>**5.4.8 Variablen erstellen: »bghst, bghr, nachschlagewerk«**

```
tar_target(var_sammlungen,
               f.var_sammlungen(dt.bgh.datecleaned$text))
#> Establish _targets.R and _targets_r/targets/tar.enhance.sammlungen.R.
```
#### <span id="page-18-2"></span>**5.4.9 Variablen erstellen: »zeichen, token, typen, saetze«**

Berechnung klassischer linguistischer Kennzahlen.

```
tar_target(var_lingstats,
                f.lingstats(dt.bgh.datecleaned,
                            multicore = config$parallel$lingsummarize,
                            cores = fullCores,
                            germanvars = TRUE))
#> Establish _targets.R and _targets_r/targets/tar.enhance.lingstats.R.
```
#### <span id="page-18-3"></span>**5.4.10 Konstanten erstellen**

Konstanten die dem Datensatz wichtige Herkunftsinformationen hinzufügen. Darunter sind die Versionsnummer, die Version DOI, die Concept DOI und die Lizenz.

```
tar_target(var_constants,
          data.frame(version = as.character(datestamp),
                      doi_concept = config$doi$data$concept,
                      doi_version = config$doi$data$version,
                      lizenz = as.character(config$license$data))[rep(1,
                                                                       nrow(dt.bgh
   .datecleaned)),])
#> Establish _targets.R and _targets_r/targets/tar.enhance.constants.R.
```
#### **5.4.11 Zusätzliche Variablen zusammenführen**

```
tar_target(vars_additional,
          data.table(verfahrensart = var_verfahrensart,
                      aktenzeichen = var_aktenzeichen,
                      ecli = var_ecli,
                      praesi = var_praesi,
                      v_praesi = var_vpraesi,
                      entscheidung_typ = var_entscheidung_typ,
                      var_lingstats,
                      var_sammlungen,
                      var_constants))
#> Establish _targets.R and _targets_r/targets/tar.enhance.unify.R.
```
## <span id="page-19-0"></span>**5.4.12 Finalen Datensatz erstellen**

Die Verbesserungen der vorherigen Schritte werden in dieser Funktion zusammengefügt um den finalen Datenatz herzustellen.

```
tar_target(dt.bgh.final,
          f.finalize(x = dt.bgh.datecleaned,
                      download.table = dt.download.final,
                      vars.additional = vars_additional,
                      varnames = variables.codebook$varname))
#> Establish _targets.R and _targets_r/targets/tar.enhance.final.R.
```
# <span id="page-19-1"></span>**5.4.13 Variante erstellen: Nur Metadaten**

Hier wird die Text-Variable entfernt, um eine deutlich platzsparendere Variante des Datensatzes zu erstellen. Enthalten sind nur noch die Metadaten.

```
tar_target(dt.bgh.meta,
                dt.bgh.final[, !"text"])
#> Establish _targets.R and _targets_r/targets/tar.enhance.meta.R.
```
#### <span id="page-19-2"></span>**5.5 Zitations-Analyse**

```
tar_target(igraph.citations.raw,
           f.citation_network(dt.bgh.final = dt.bgh.final,
                              az.brd = az.brd.
                              multicore = config$parallel$citations,
                              cores = fullCores))
#> Establish _targets.R and _targets_r/targets/tar.citation.extract.R.
```

```
tar_target(igraph.citations.cleaned,
          f.clean_graph(g = igraph.citations.raw,
                              az. brd = az. brd)#> Establish _targets.R and _targets_r/targets/tar.citation.clean.R.
```
#### <span id="page-20-0"></span>**5.6 Write Targets**

Dieser Abschnitt der Pipeline schreibt den Datensatz und alle Hash-Prüfsummen auf die Festplatte.

#### <span id="page-20-1"></span>**5.6.1 CSV schreiben: Voller Datensatz**

```
tar_target(csv.final,
           f.tar furtte(x = dt.bgh.final),
                        filename = file.path("output",
                                              paste0(prefix.files,
                                                     "_DE_CSV_Datensatz.csv"))
                        )
           )
#> Establish _targets.R and _targets_r/targets/tar.write.final.R.
```
#### <span id="page-20-2"></span>**5.6.2 CSV schreiben: Metadaten**

```
tar_target(csv.meta,
           f.tar_fwrite(x = dt.bgh.meta,
                         filename = file.path("output",
                                                paste0(prefix.files,
                                                        "_DE_CSV_Metadaten.csv"))
                         \lambda\lambda#> Establish _targets.R and _targets_r/targets/tar.write.meta.R.
```
#### <span id="page-20-3"></span>**5.6.3 GraphML schreiben: Aktenzeichen-Netzwerke**

```
tar_target(graphml.citations.az,
          f.tar_write_graph(graph = igraph.citations.cleaned,
                             file = file.path("output",
                                              paste0(prefix.files,
                                                     "_DE_Zitationsnetzwerk-AZ.
   graphml")),
                             format = "graphml"),
          format = "file")#> Establish _targets.R and _targets_r/targets/tar.write.graphs.az.R.
```
# **5.7 Report Targets**

Dieser Abschnitt der Pipeline erstellt die finalen Berichte (Codebook und Robustness Checks).

# <span id="page-21-0"></span>**5.7.1 LaTeX-Definitionen schreiben**

Um Variablen aus der Pipeline in die LaTeX-Kompilierung einzuführen, müssen diese als .tex-Datei auf die Festplatte geschrieben werden.

```
tar_target(latexdefs,
                f.latexdefs(config,
                            dir = "temp",
                            version = datestamp),
          format = "file")
#> Establish _targets.R and _targets_r/targets/tar.report.latexdefs.R.
```
## <span id="page-21-1"></span>**5.7.2 Zusammenfassungen linguistischer Kennwerte berechnen**

```
tar_target(lingstats.summary,
                f.lingstats_summary(dt.bgh.final,
                                    germanvars = TRUE))
#> Establish _targets.R and _targets_r/targets/tar.report.lingstat.summ.R.
```
# <span id="page-21-2"></span>**5.7.3 Report erstellen: Robustness Checks**

```
tarchetypes::tar_render(report.robustness,
                        file.path("reports",
                                  "RobustnessChecks.Rmd"),
                        output_file = file.path("../output",
                                                paste0(config$project$shortname,
                                                        "_",
                                                        datestamp,
                                                        "_RobustnessChecks.pdf")))
#> Establish _targets.R and _targets_r/targets/tar.report.robustness.R.
```
# <span id="page-21-3"></span>**5.7.4 Report erstellen: Codebook**

```
tarchetypes::tar_render(report.codebook,
                        file.path("reports",
                                  "Codebook.Rmd"),
                        output_file = file.path("../output",
                                                paste0(config$project$shortname,
                                                       "_",
```

```
datestamp,
                                                        "_Codebook.pdf")))
#> Establish _targets.R and _targets_r/targets/tar.report.codebook.R.
```
# <span id="page-22-0"></span>**5.8 ZIP Targets**

Diese Abschnitt der Pipeline erstellt ZIP-Archive für alle zentralen Rechenergebnisse und speichert diese im Ordner »output«.

#### <span id="page-22-1"></span>**5.8.1 ZIP erstellen: Analyse-Dateien**

```
tar_target(zip.analysis,
          f.tar_zip("analysis/",
                     filename = paste(prefix.files,
                                      "DE_Analyse.zip",
                                      sep = "_"),
                     dir = "output",
                    mode = "cherry-pick",
                    report.codebook, # manually enforced dependency
   relationship
                    report.robustness), # manually enforced dependency
   relationship
          format = "file")
#> Establish _targets.R and _targets_r/targets/tar.zip.analysis.R.
```
#### <span id="page-22-2"></span>**5.8.2 ZIP erstellen: Source Code**

```
tar_target(zip.source,
                f.tar_zip(files.source,
                              filename = paste0(prefix.files,
                                                 "_Source_Code.zip"),
                              dir = "output",
                              mode = "mirror"),
                format = "file")
#> Establish _targets.R and _targets_r/targets/tar.zip.source.R.
```
#### <span id="page-22-3"></span>**5.8.3 ZIP erstellen: PDF-Dateien (alle Entscheidungen)**

Hinweis: die verpackten PDF-Dateien werden auf die im finalen Datensatz enthaltenen Dokumente beschränkt (Bereinigung um Platzhalter-Dokumente).

```
tar_target(zip.pdf.all,
           f.tar_zip(x = intersect(files.pdf,
                                      file.path("files", "pdf",
                                                 gsub("\\.txt",
                                                      "\backslash\.pdf",
                                                      dt.bgh.final$doc_id))),
```

```
filename = paste(prefix.files,
                                       "DE_PDF_Datensatz.zip",
                                       sep = "_"),
                     dir = "output",
                     mode = "cherry-pick"),
           format = "file")
#> Establish _targets.R and _targets_r/targets/tar.zip.pdf.all.R.
```
#### <span id="page-23-0"></span>**5.8.4 ZIP erstellen: PDF-Dateien (nur Leitsatzentscheidungen)**

```
tar_target(zip.pdf.leitsatz,
           f.tar_zip(x = intersect(files.pdf,
                                   file.path("files", "pdf",
                                             gsub("\\.txt",
                                                   "\\.pdf",
                                                  dt.bgh.final[leitsatz == "LE"]$
   doc_id))),
                     filename = paste(prefix.files,
                                      "DE_PDF_Leitsatz-Entscheidungen.zip",
                                      sep = "_"),
                     dir = "output",
                     mode = "cherry-pick"),
           format = "file")
#> Establish _targets.R and _targets_r/targets/tar.zip.pdf.leit.R.
```
#### <span id="page-23-1"></span>**5.8.5 ZIP erstellen: PDF-Dateien (nur benannte Entscheidungen)**

```
tar_target(zip.pdf.benannt,
                 f.tar_zip(x = intersect(files.pdf,
                                     file.path("files", "pdf",
                                                gsub("\\.txt",
                                                      "\backslash\backslash.pdf",
                                                     dt.bgh.final[is.na(name) ==
   FALSE]$doc_id))),
                                filename = paste(prefix.files,
                                                  "DE_PDF_Entscheidungen-mit-Namen.
   zip",
                                                  sep = "_"),
                                dir = "output",
                                mode = "cherry-pick"),
                 format = "file")
#> Establish _targets.R and _targets_r/targets/tar.zip.pdf.named.R.
```
#### <span id="page-23-2"></span>**5.8.6 ZIP erstellen: PDF-Dateien (Platzhalter)**

```
tar_target(zip.pdf.platzhalter,
            f. \text{tar\_zip}(x = \text{setdiff}(files.pdf)file.path("files", "pdf",
```

```
gsub("\\.txt",
                                                    "\backslash\backslash.pdf",
                                                    dt.bgh.final$doc_id))),
                       filename = paste(prefix.files,
                                         "DE_PDF_Platzhalter.zip",
                                         sep = "_"),
                       dir = "output",
                      mode = "cherry-pick"),
           format = "file")
#> Establish _targets.R and _targets_r/targets/tar.zip.pdf.placeholder.R.
```
#### <span id="page-24-0"></span>**5.8.7 ZIP erstellen: TXT-Dateien**

```
tar_target(zip.txt,
          f.tar_zip(x = intersect(files.txt, file.path("files", "txt", dt.bgh.
   final$doc_id)),
                     filename = paste(prefix.files,
                                      "DE_TXT_Datensatz.zip",
                                      sep = "_"),
                     dir = "output",
                     mode = "cherry-pick"),
          format = "file")
#> Establish _targets.R and _targets_r/targets/tar.zip.txt.R.
```
<span id="page-24-1"></span>**5.8.8 ZIP erstellen: CSV-Datei (voller Datensatz)**

```
tar_target(zip.csv.final,
                f.tar_zip(csv.final,
                              filename = gsub("\\.csv", "\\.zip", basename(csv.
   final)),
                              dir = "output",
                              mode = "cherry-pick"),
                format = "file")
#> Establish _targets.R and _targets_r/targets/tar.zip.csv.full.R.
```
<span id="page-24-2"></span>**5.8.9 ZIP erstellen: CSV-Datei (nur Metadaten)**

```
tar_target(zip.csv.meta,
                f.tar_zip(csv.meta,
                              filename = gsub("\\.csv", "\\.zip", basename(csv.
   meta)),
                              dir = "output",
                              mode = "cherry-pick"),
               format = "file")
#> Establish _targets.R and _targets_r/targets/tar.zip.csv.meta.R.
```
**5.8.10 ZIP erstellen: GraphML**

```
tar_target(zip.citations.az,
                f.tar_zip(graphml.citations.az,
                              filename = paste0(prefix.files,
                                                 "_DE_GraphML_Netzwerke.zip"),
                              dir = "output",
                              mode = "cherry-pick"),
                format = "file")
#> Establish _targets.R and _targets_r/targets/tar.zip.graphml.R.
```
## <span id="page-25-0"></span>**5.9 Kryptographische Hashes**

<span id="page-25-1"></span>**5.9.1 Zu hashende ZIP-Archive definieren**

```
tar_target(zip.all,
           c(zip.pdf.all,
             zip.pdf.leitsatz,
             zip.pdf.benannt,
             zip.pdf.platzhalter,
             zip.txt,
             zip.citations.az,
             zip.csv.final,
             zip.csv.meta,
             zip.analysis,
             zip.source))
#> Establish _targets.R and _targets_r/targets/tar.hashes.all.R.
```
#### <span id="page-25-2"></span>**5.9.2 Kryptographische Hashes berechnen**

```
tar_target(hashes,
           f.tar_multihashes(c(zip.all,
                               report.codebook[1],
                               report.robustness[1]),
                             multicore = config$parallel$multihashes,
                             cores = fullCores))
#> Establish _targets.R and _targets_r/targets/tar.hashes.calc.R.
```
<span id="page-25-3"></span>**5.9.3 CSV schreiben: Kryptographische Hashes**

```
tar_target(csv.hashes,
           f.tar_fwrite(x = hashes,
                         filename = file.path("output",
                                               paste0(prefix.files,
                                                       "_KryptographischeHashes.csv"
   ))
                         )
           \lambda#> Establish _targets.R and _targets_r/targets/tar.hashes.csv.R.
```
# **6 Pipeline: Kompilierung**

# <span id="page-26-0"></span>**6.1 Durchführen der Kompilierung**

tar**\_make**()

# <span id="page-26-1"></span>**6.2 Visualisierung**

```
edgelist <- tar_network(targets_only = TRUE)$edges
setDT(edgelist)
g <- igraph::graph.data.frame(edgelist,
                               directed = TRUE)
ggraph(g,
       'sugiyama') +
   geom_edge_diagonal(colour = "grey")+
   geom_node_point()+
   geom_node_text(aes(label = name),
                  size = 2,
                   repel = TRUE)+
   theme_void()
#> Warning: Using the `size` aesthetic in this geom was deprecated in ggplot2
   3.4.0.
#> i Please use `linewidth` in the `default_aes` field and elsewhere instead.
```
<span id="page-27-0"></span>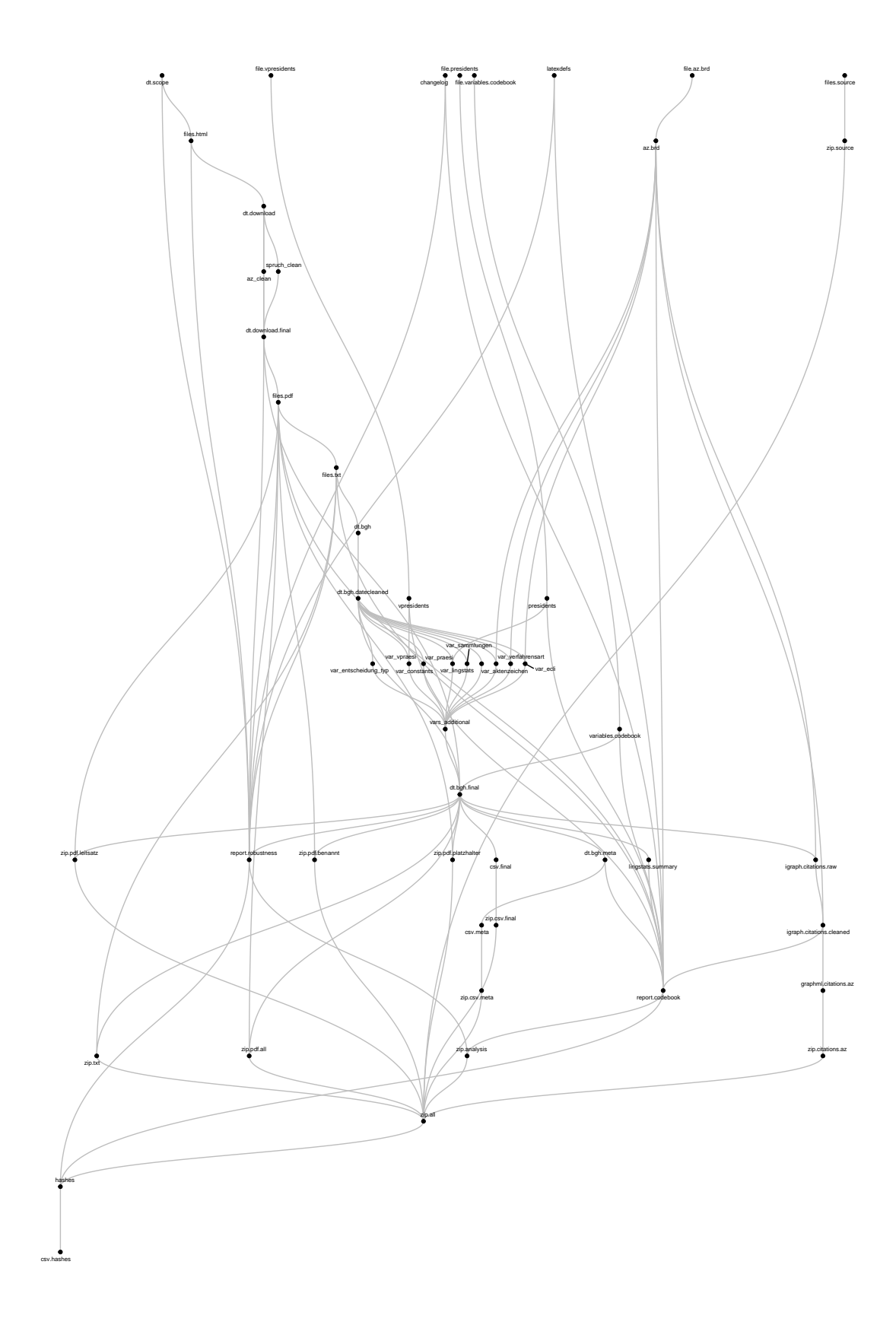

# **7 Pipeline: Analyse**

# <span id="page-28-0"></span>**7.1 Gesamte Liste**

 $\overline{a}$ 

Die vollständige Liste aller Targets, inklusive ihres Types und ihrer Größe. Targets die auf Dateien verweisen (z.B. alle PDF-Dateien) geben die Gesamtgröße der Dateien auf der Festplatte an.

```
meta <- tar_meta(fields = c("type", "bytes", "format"), complete_only = TRUE)
setDT(meta)
meta$MB <- round(meta$bytes / 1e6, digits = 2)
# Gesamter Speicherplatzverbrauch
sum(meta$MB, na.rm = TRUE)
#> [1] 18698.54
kable(meta[order(type, name)],
      format = "latex",
      align = "r",
      booktabs = TRUE,
      longtable = TRUE) %>% kable_styling(latex_options = "repeat_header")
```
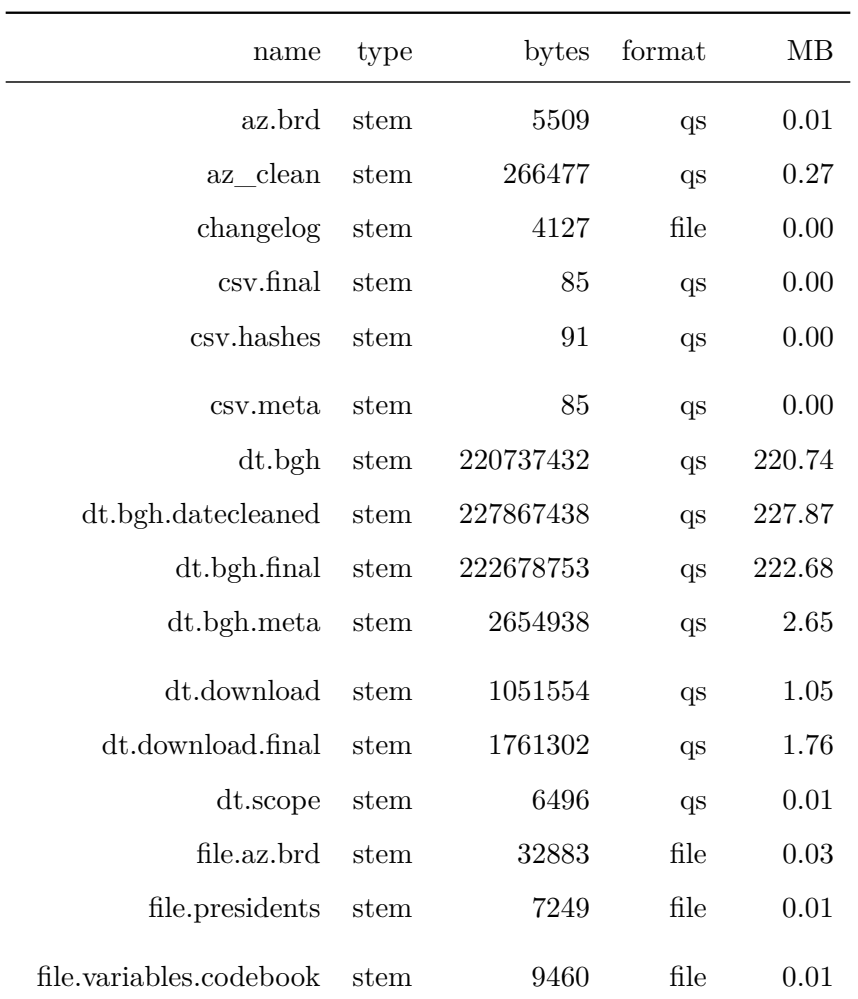

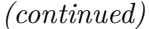

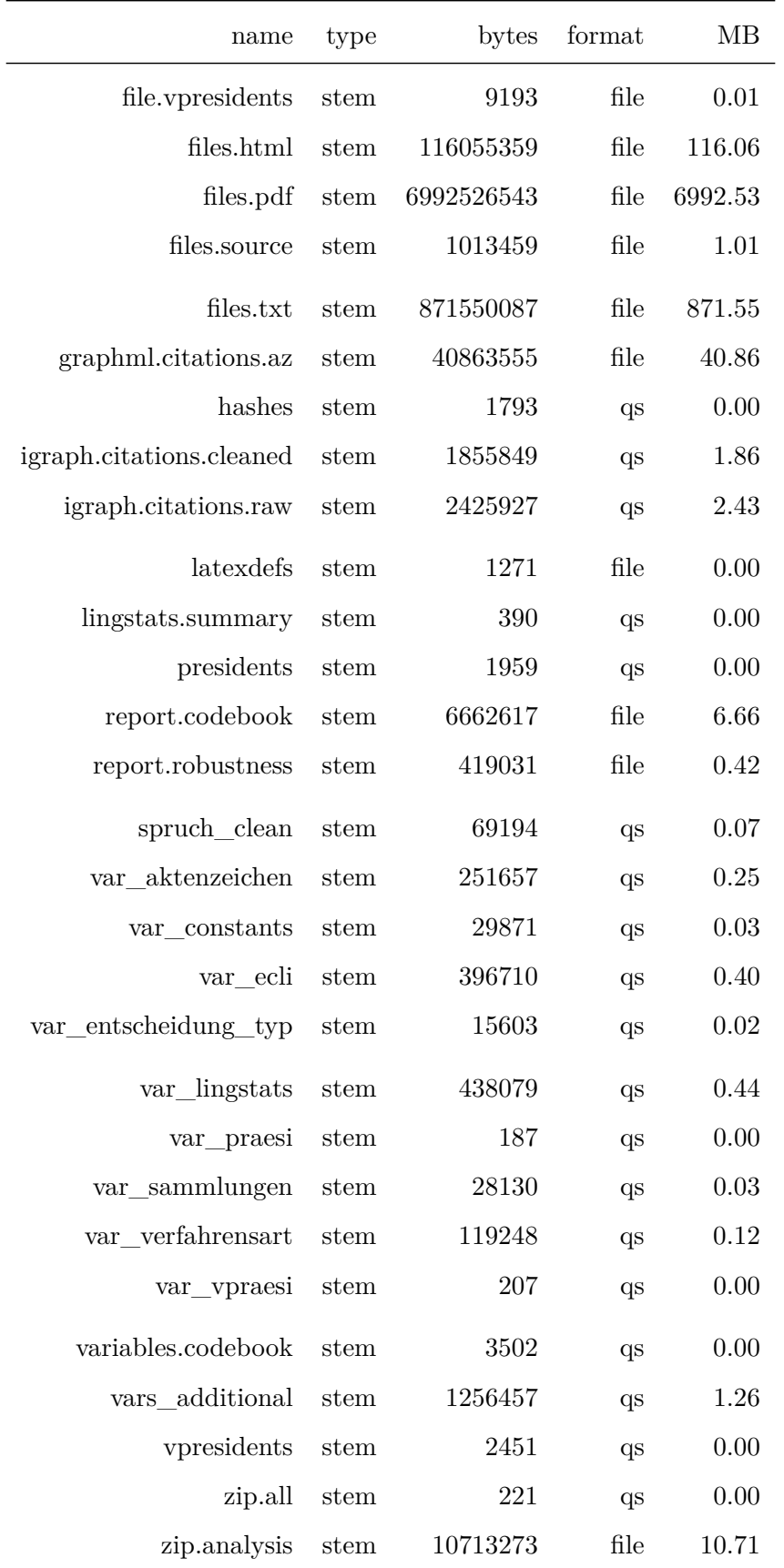

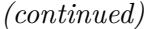

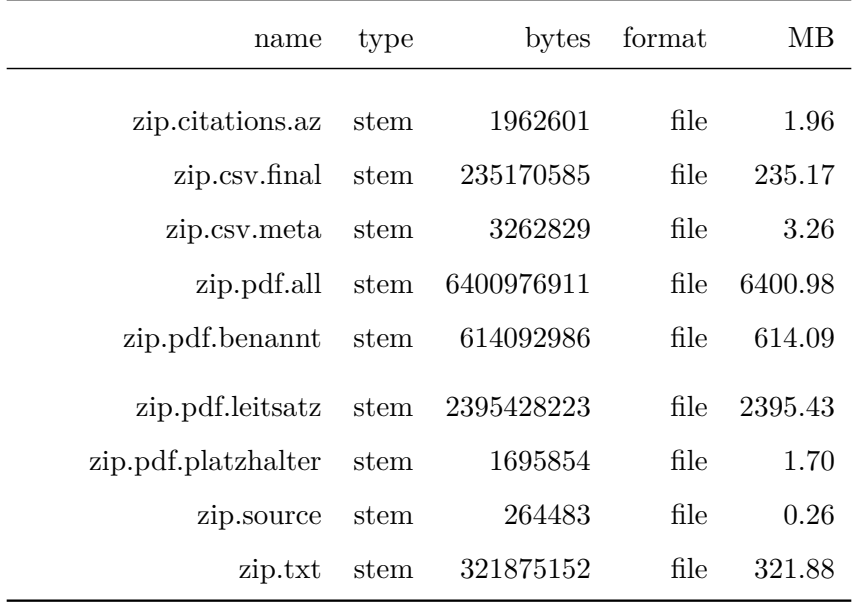

#### <span id="page-31-0"></span>**7.2 Timing**

#### <span id="page-31-1"></span>**7.2.1 Gesamte Laufzeit**

```
meta <- tar_meta(fields = c("time", "seconds"), complete_only = TRUE)
setDT(meta)
meta$mins <- round(meta$seconds / 60, digits = 2)
runtime.sum <- sum(meta$seconds)
## Sekunden
print(runtime.sum)
#> [1] 32776.91
## Minuten
runtime.sum / 60
#> [1] 546.2818
## Stunden
runtime.sum / 3600
#> [1] 9.104697
```
#### <span id="page-31-2"></span>**7.2.2 Laufzeit einzelner Targets**

Der Zeitpunkt an dem die Targets berechnet wurden und ihre jeweilige Laufzeit in Sekunden.

```
kable(meta[order(-seconds)],
     format = "latex",
     align = "r",
     booktabs = TRUE,
     longtable = TRUE) %>% kable_styling(latex_options = "repeat_header")
```
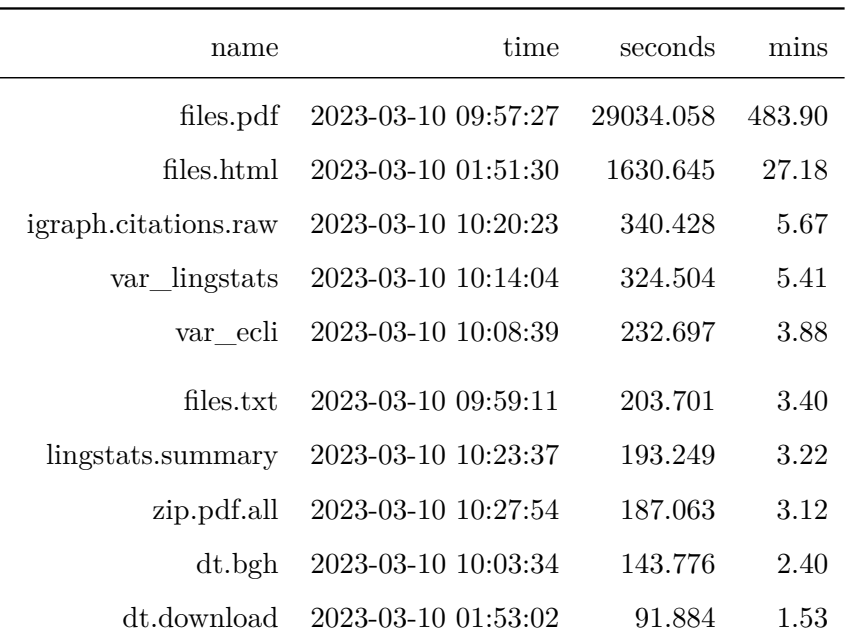

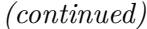

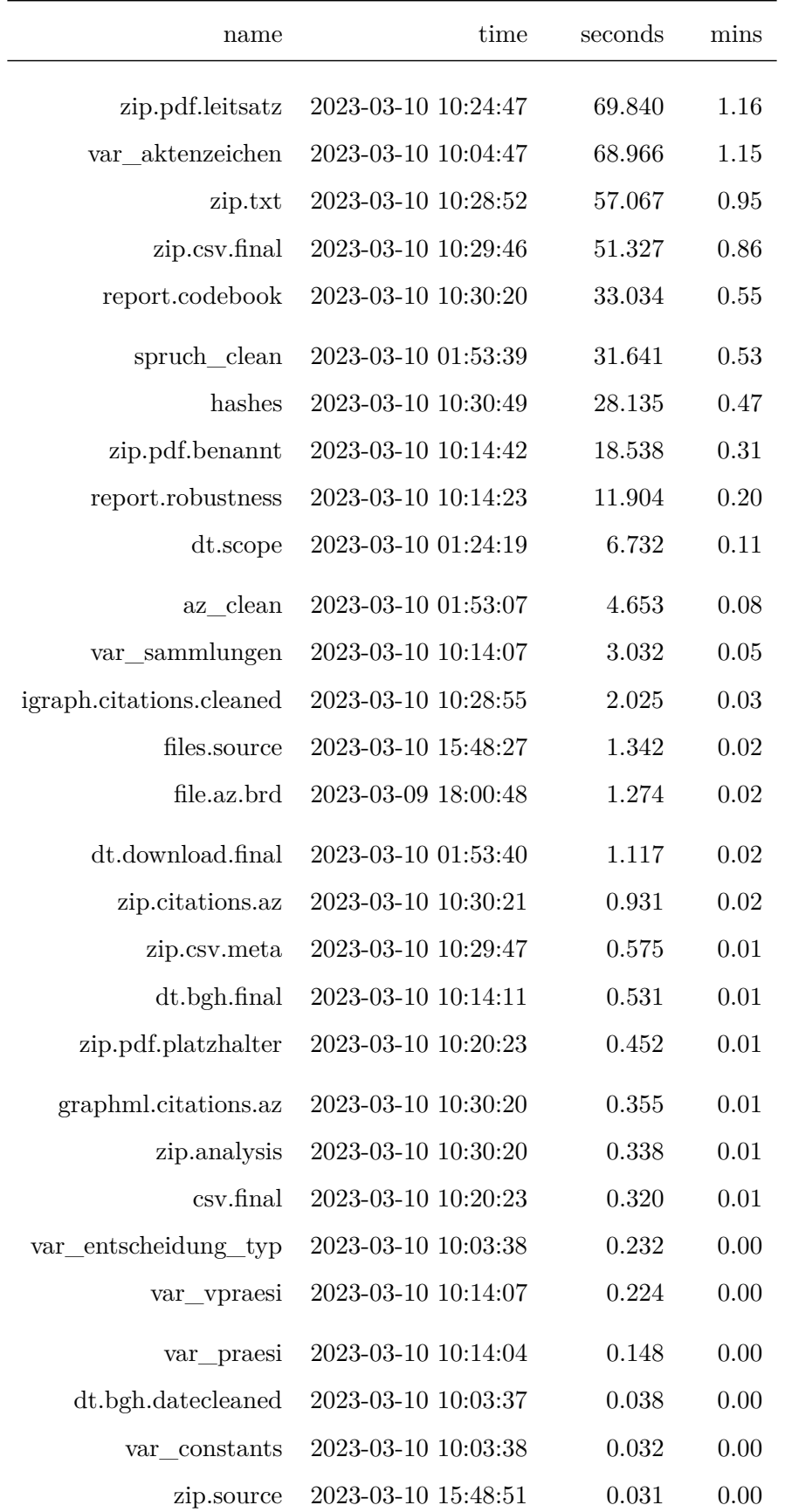

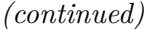

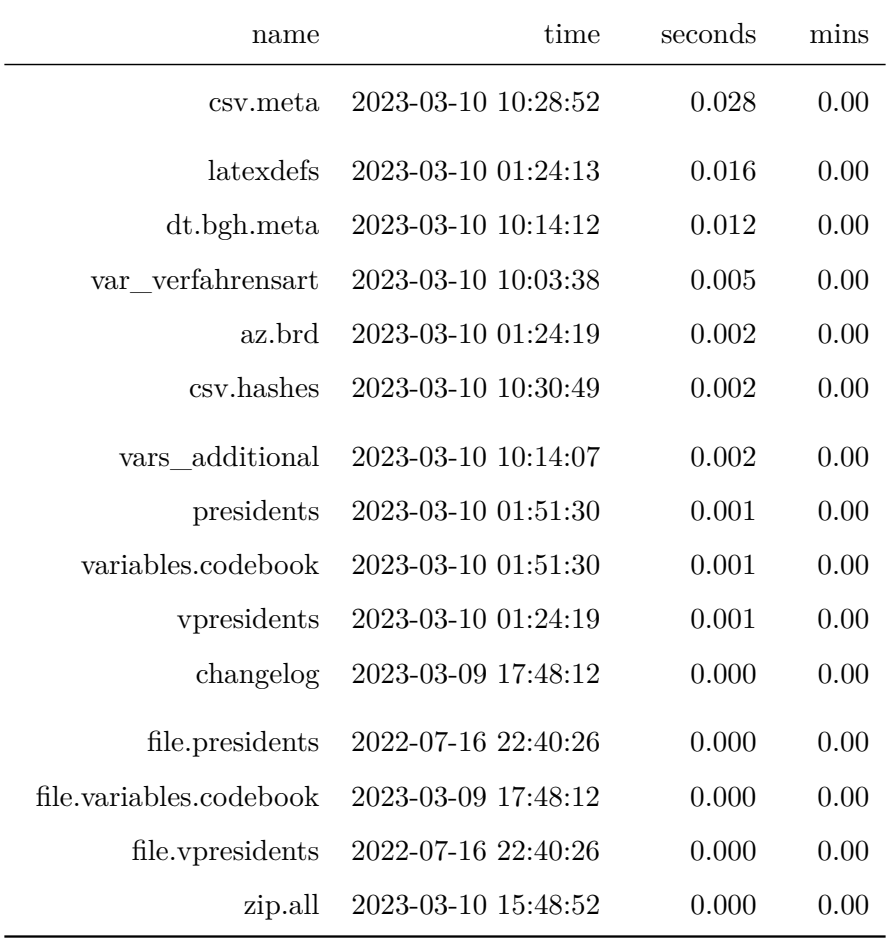

# <span id="page-34-0"></span>**7.3 Warnungen**

```
meta <- tar_meta(fields = "warnings", complete_only = TRUE)
setDT(meta)
meta$warnings <- gsub("(\\.pdf|\\.html?|\\.txt)", "\\1 \n\n", meta$warnings)
if (meta[,.N > 0]){
    for(i in 1:meta[,.N]){
        cat(paste("###", meta[i]$name), "\n\n")
        cat(paste(meta[i]$warnings, "\n\n"))
    }
}else{
    cat("No warnings to report.")
}
```
## <span id="page-34-1"></span>**7.3.1 files.pdf**

URL httpsjuris.bundesgerichtshof.decgibinrechtsprechungdocument.pyGerichtbghArtenDatum2009Sort1Seite1 status was Stream error in the HTTP2 framing layer. URL httpsjuris.bundesgerichtshof.decgibinrechtsprechung status was Stream error in the HTTP2 framing layer. URL httpsjuris.bundesgerichtshof.decgibinrechtsprechung status was Stream error in the HTTP2 framing layer. URL httpsjuris.bundesgerichtshof.decgibinrechtsprechung status was Stream error in the HTTP2 framing layer. URL httpsjuris.bundesgerichtshof.decgibinrechtsprechung status was Stream error in the HTTP2 framing layer. URL httpsjuris.bundesgerichtshof.decgibinrechtsprechung status was Stream error in the HTTP2 framing layer

#### <span id="page-34-2"></span>**7.3.2 igraph.citations.cleaned**

<span id="page-34-3"></span>Warnung 3 Nodes entfernt, weil Registerzeichen fehlerhaft.

#### **7.3.3 report.codebook**

The file CEBGH\_20230310\_Codebook.log is not encoded in UTF8. These lines contain invalid UTF8 characters 1135. LaTeX Warning Label variablen multiply defined.. Package microtype Warning Unable to apply patch footnote on input line 193.. LaTeX Warning There were multiplydefined labels.

#### <span id="page-34-4"></span>**7.3.4 report.robustness**

The file CEBGH\_20230310\_RobustnessChecks.log is not encoded in UTF8. These lines contain invalid UTF8 characters 1187, 1227, 1237, 1267, 1282, 1307. Package microtype Warning Unable to apply patch footnote on input line 202.

# <span id="page-35-0"></span>**7.4 Fehlermeldungen**

```
meta <- tar_meta(fields = "error", complete_only = TRUE)
setDT(meta)
if (meta[,.N > 0]){
    for(i in 1:meta[,.N]){
        cat(paste("###", meta[i]$name), "\n\n")
        cat(paste(meta[i]$error, "\n\n"))
    }
}else{
    cat("No errors to report.")
}
#> No errors to report.
```
# **8 Dateigrößen**

<span id="page-36-0"></span>**8.1 ZIP und CSV-Dateien**

# <span id="page-36-1"></span>**8.2 ZIP-Dateien**

```
files <- list.files("output", pattern = "\\.zip", full.names = TRUE)
filesize <- round(file.size(files) / 10^6, digits = 2)
table.size <- data.table(basename(files),
                         filesize)
kable(table.size,
     format = "latex",
      align = c("l", "r"),
     format.args = list(big.mark = ","),
     booktabs = TRUE,
      longtable = TRUE,
      col.names = c("Datei",
                   "Größe in MB"))
```
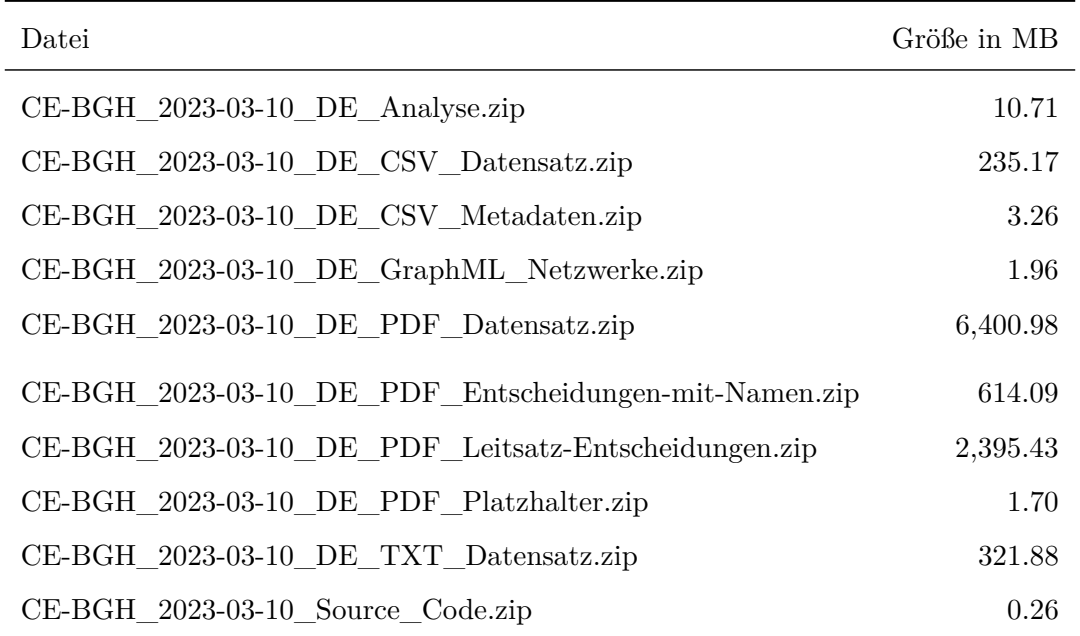

#### <span id="page-37-0"></span>**8.3 CSV-Dateien**

```
files <- list.files("output", pattern = "\\.csv", full.names = TRUE)
filesize <- round(file.size(files) / 10^6, digits = 2)
table.size <- data.table(basename(files),
                         filesize)
kable(table.size,
     format = "latex",
      align = c("l", "r"),
     format.args = list(big.mark = ","),
      booktabs = TRUE,
      longtable = TRUE,
      col.names = c("Datei",
                    "Größe in MB"))
```
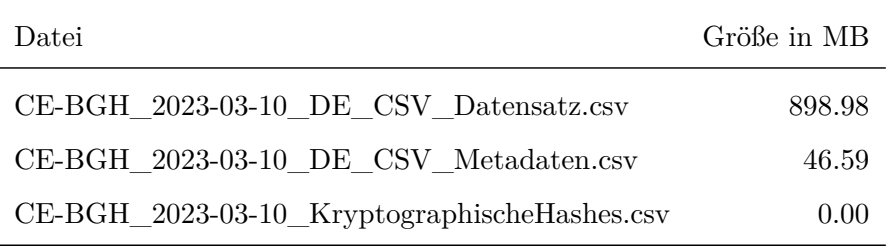

## <span id="page-37-1"></span>**8.4 PDF-Dateien (MB)**

```
tar_load(files.pdf)
pdf.MB <- file.size(files.pdf) / 10^6
sum(pdf.MB)
#> [1] 6992.527
```
# <span id="page-37-2"></span>**8.5 TXT-Dateien (MB)**

```
tar_load(files.txt)
txt.MB <- file.size(files.txt) / 10^6
sum(txt.MB)
#> [1] 871.5501
```
# **9 Kryptographische Signaturen**

# <span id="page-38-0"></span>**9.1 Signaturen laden**

tar**\_load**(hashes)

# <span id="page-38-1"></span>**9.2 Leerzeichen hinzufügen um bei SHA3-512 Zeilenumbruch zu ermöglichen**

Hierbei handelt es sich lediglich um eine optische Notwendigkeit. Die normale 128 Zeichen lange Zeichenfolge von SHA3-512-Signaturen wird ansonsten nicht umgebrochen und verschwindet über die Seitengrenze. Das Leerzeichen erlaubt den automatischen Zeilenumbruch und damit einen für Menschen sinnvoll lesbaren Abdruck im Codebook. Diese Variante wird nur zur Anzeige verwendet und danach verworfen.

```
hashes$sha3.512 <- paste(substr(hashes$sha3.512, 1, 64),
                              substr(hashes$sha3.512, 65, 128))
```
# <span id="page-38-2"></span>**9.3 In Bericht anzeigen**

```
kable(hashes[,.(index,filename)],
      format = "latex",
      align = c("p{1cm}]",
                "p{13cm}"),
      booktabs = TRUE,
      longtable = TRUE)
```
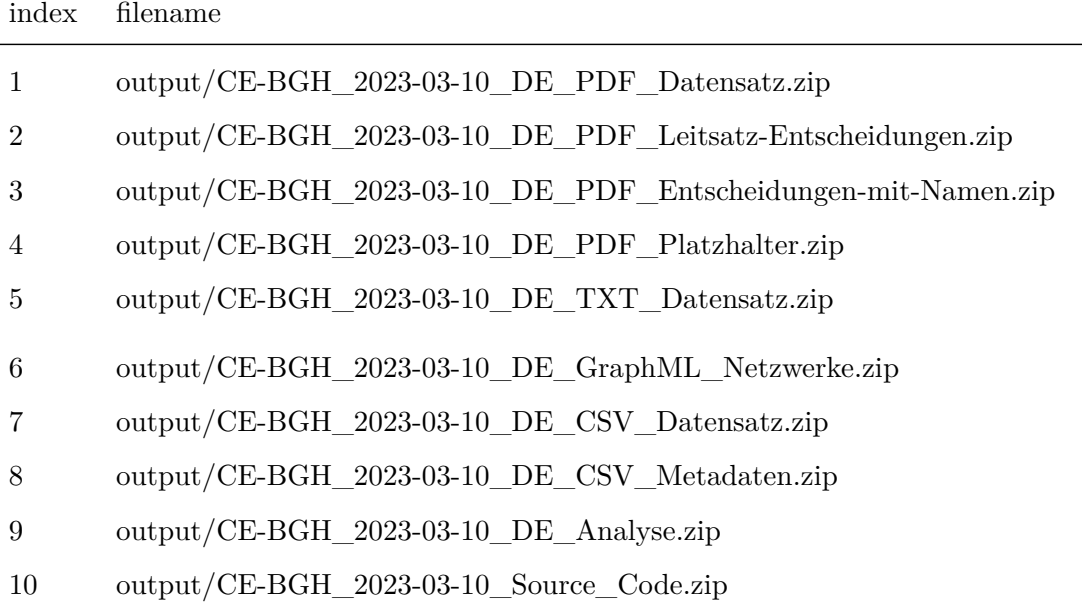

```
12 output/CE-BGH_2023-03-10_RobustnessChecks.pdf
```

```
kable(hashes[,.(index,sha2.256)],
      format = "latex",
      align = c("c","p{13cm}"),
      booktabs = TRUE,
      longtable = TRUE)
```
# index sha2.256

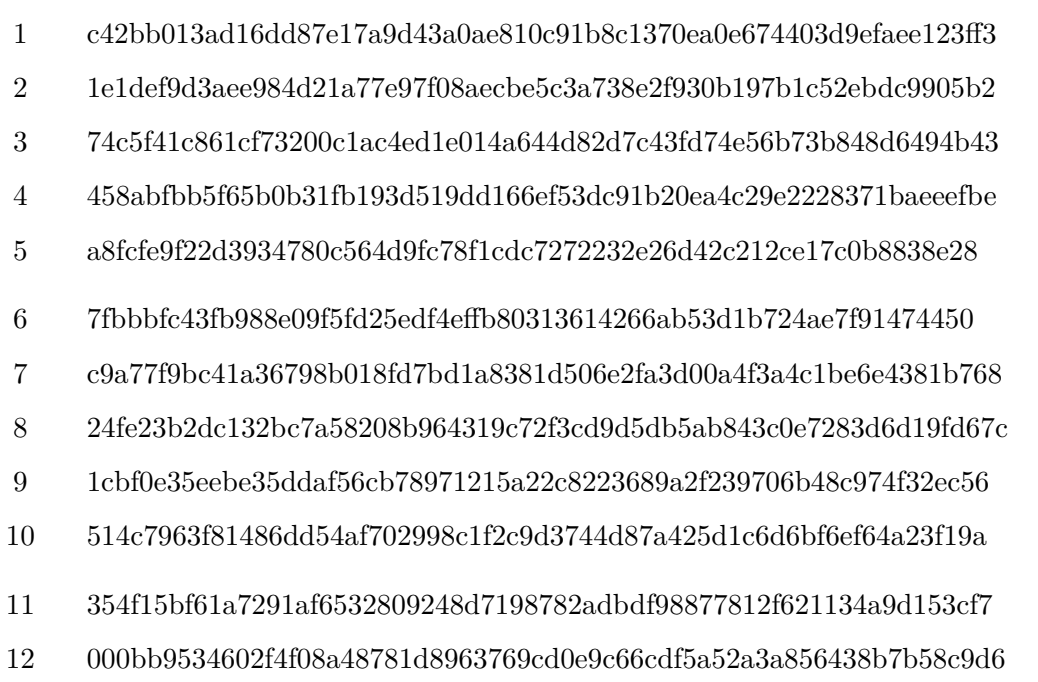

```
kable(hashes[,.(index,sha3.512)],
     format = "latex",
      align = c("c",
                "p{13cm}"),
      booktabs = TRUE,
      longtable = TRUE)
```
## index sha3.512

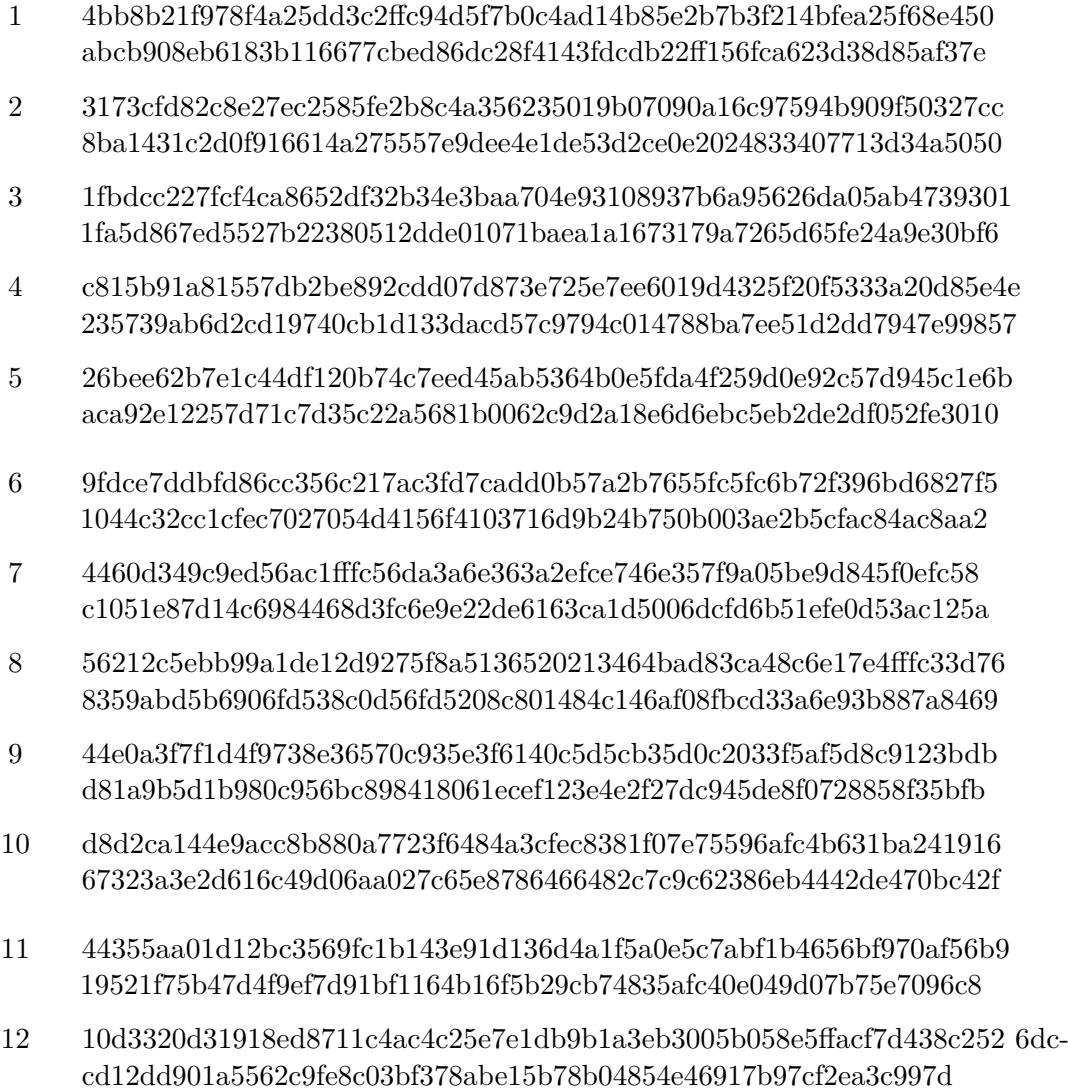

# <span id="page-41-0"></span>**10 Changelog**

# <span id="page-41-1"></span>**10.1 Version 2023-03-10**

- Vollständige Aktualisierung der Daten
- NEU Zitations-Netzwerk zwischen allen Aktenzeichen des Bundesgerichtshofs als GraphML zur freien Verwendung (EXPERIMENTELL!)
- Gesamte Laufzeitumgebung mit Docker versionskontrolliert
- Aktenzeichen aus dem Eingangszeitraum 2000 bis 2009 nun korrekt mit führender Null formatiert (z.B. 1 BvR 44/02 statt 1 BvR 44/2)
- Vereinfachung der Konfigurations-Datei
- Verbesserte Formatierung von Warnungen und Fehlermeldungen im Compilation Report
- Verbesserung des Robustness Check Reports
- Neue Funktion für automatischen clean run (Löschung aller Zwischenergebnisse)
- Update der Download-Funktion
- Überflüssige Warnung in f.future\_lingsummarize-Funktion entfernt
- Alle Roh-Dateien werden nun im Unterordner "files" gespeichert
- <span id="page-41-2"></span>• Korrektur für RiSt-Aktenzeichen eingefügt

# **10.2 Version 2022-08-16**

- Vollständige Aktualisierung der Daten
- Neuer Entwurf des gesamten Source Codes im {targets} framework
- Die Zivilsenate in der Variable "spruchkoerper db" sind jetzt arabisch nummeriert, damit sie automatisch sortiert werden können. Die originale römische Nummerierung ist weiterhin in der Variable "spruchkoerper\_az" zu finden.
- Variable "comment" wurde in "bemerkung" umbenannt
- Variable "berichtigung" ist jetzt entweder mit TRUE oder FALSE codiert
- Diagramme sind in neuer Reihenfolge nummeriert, um die Reihenfolge im Codebook abzubilden
- <span id="page-41-3"></span>• Umfang der Datenbankabfrage ist nun vollautomatisiert

# **10.3 Version 2022-02-12**

- Vollständige Aktualisierung der Daten
- Strenge Kontrolle und semantische Sortierung aller Variablen (entsprechend der Reihenfolge im Codebook)
- Datenstruktur wird nicht mehr im Codebook angezeigt um Fehler mit der UTF8- Kodierung und *listings* für LATEX zu vermeiden
- Strenge Versionskontrolle aller R packages mit *renv*
- Der Prozess der Kompilierung ist jetzt detailliert konfigurierbar, insbesondere die Parallelisierung
- Parallelisierung nun vollständig mit *future* statt mit *foreach* und *doParallel*
- Fehlerhafte Kompilierungen werden beim vor der nächsten Kompilierung vollautomatisch aufgeräumt
- Alle Ergebnisse werden automatisch fertig verpackt in den Ordner 'output' sortiert
- README und CHANGELOG sind jetzt externe Markdown-Dateien, die bei der Kompilierung automatisiert eingebunden werden
- Issue #1 fixed: Senate normalisiert; die Variable "spruchkoerper\_db" enthält nun die Präfixe "Strafsenat" und "Zivilsenat" vor der jeweiligen Senatsnummer um in den Dateinamen eine einfachere Orientierung zu ermöglichen
- Issue #2 fixed: Variablen nicht mehr doppelt definiert
- Issue #3 fixed: Alle Dateinamen-Präfixe nun korrekt
- Source Code des Changelogs zu Markdown konvertiert
- In der Vergangenheit fälschlich als "Platzhalter" aussortierte drei Dokumente sind nun im Datensatz enthalten
- Das Diagramm "Entscheidungen je Registerzeichen" ist nun zu einer Log-Skala konvertiert um die Darstellung informativer zu gestalten

## <span id="page-42-0"></span>**10.4 Version 2021-04-27**

- Vollständige Aktualisierung der Daten
- Veröffentlichung des vollständigen Source Codes
- Deutliche Erweiterung des inhaltlichen Umfangs des Codebooks
- Einführung der vollautomatischen Erstellung von Datensatz und Codebook
- Einführung von Compilation Reports um den Erstellungsprozess exakt zu dokumentieren
- Einführung von Variablen für Lizenz, Versionsnummer, Concept DOI, Version DOI, ECLI, Typ der Entscheidung, Präsident:in, Vize-Präsident:in, Verfahrensart, Name, Leitsatz, Bemerkungen, Berichtigungen, und linguistische Kennzahlen (Zeichen, Tokens, Typen, Sätze)
- Einführung von PDF-Varianten für Leitsatzentscheidungen und namentlich gekennzeichneten Entscheidungen.
- Zusammenfügung von über Zeilengrenzen getrennten Wörtern in der CSV-Variante
- Automatisierung und Erweiterung der Qualitätskontrolle
- Einführung von Diagrammen zur Visualisierung von Prüfergebnissen
- Einführung kryptographischer Signaturen
- Alle Variablen sind nun in Kleinschreibung und Snake Case gehalten
- <span id="page-42-1"></span>• Variable 'Ordinalzahl' in 'eingangsnummer' umbenannt

#### **10.5 Version 2020-07-09**

<span id="page-42-2"></span>• Erstveröffentlichung

# **11 Abschluss**

```
## Datumsstempel
print(datestamp)
\uparrow \uparrow \uparrow## Datum und Uhrzeit (Anfang)
print(begin.script)
#> [1] "2023-03-10 15:48:47 UTC"
## Datum und Uhrzeit (Ende)
end.script <- Sys.time()
print(end.script)
#> [1] "2023-03-10 15:48:57 UTC"
## Laufzeit des gesamten Skriptes
print(end.script - begin.script)
#> Time difference of 10.30461 secs
```
# **12 Parameter für strenge Replikationen**

```
system2("openssl", "version", stdout = TRUE)
#> [1] "OpenSSL 3.0.2 15 Mar 2022 (Library: OpenSSL 3.0.2 15 Mar 2022)"
sessionInfo()
#> R version 4.2.2 (2022-10-31)
#> Platform: x86_64-pc-linux-gnu (64-bit)
#> Running under: Ubuntu 22.04.2 LTS
#>
#> Matrix products: default
#> BLAS: /usr/lib/x86_64-linux-gnu/openblas-pthread/libblas.so.3
#> LAPACK: /usr/lib/x86_64-linux-gnu/openblas-pthread/libopenblasp-r0.3.20.so
#>
#> locale:
#> [1] LC_CTYPE=en_US.UTF-8 LC_NUMERIC=C
#> [3] LC_TIME=en_US.UTF-8 LC_COLLATE=en_US.UTF-8
#> [5] LC_MONETARY=en_US.UTF-8 LC_MESSAGES=en_US.UTF-8
#> [7] LC_PAPER=en_US.UTF-8 LC_NAME=C
#> [9] LC_ADDRESS=C LC_TELEPHONE=C
#> [11] LC_MEASUREMENT=en_US.UTF-8 LC_IDENTIFICATION=C
##> attached base packages:
#> [1] stats graphics grDevices utils datasets methods base
#>
#> other attached packages:
#> [1] ggraph_2.1.0 ggplot2_3.4.1 igraph_1.4.1 kableExtra_1.3.4
#> [5] knitr_1.42 quanteda_3.2.4 data.table_1.14.8 future_1.31.0
#> [9] RcppTOML_0.2.2 tarchetypes_0.7.4 targets_0.14.2
#>
#> loaded via a namespace (and not attached):
#> [1] viridis_0.6.2 httr_1.4.5 tidyr_1.3.0
#> [4] bit64_4.0.5 tidygraph_1.2.3 viridisLite_0.4.1
#> [7] RcppParallel_5.1.7 highr_0.10 future.callr_0.8.1
#> [10] base64url_1.4 renv_0.17.0 yaml_2.3.7
#> [13] ggrepel_0.9.3 globals_0.16.2 pillar_1.8.1
#> [16] backports_1.4.1 lattice_0.20-45 glue_1.6.2
#> [19] digest_0.6.31 polyclip_1.10-4 rvest_1.0.3
#> [22] stringfish_0.15.7 colorspace_2.1-0 htmltools_0.5.4
#> [25] Matrix_1.5-1 pkgconfig_2.0.3 listenv_0.9.0
#> [28] purrr_1.0.1 scales_1.2.1 webshot_0.5.4
#> [31] processx_3.8.0 svglite_2.1.1 tweenr_2.0.2
#> [34] RApiSerialize_0.1.2 ggforce_0.4.1 tibble_3.1.8
#> [37] generics_0.1.3 farver_2.1.1 withr_2.5.0
#> [40] furrr_0.3.1 cli_3.6.0 magrittr_2.0.3
#> [43] evaluate_0.20 ps_1.7.2 stopwords_2.3
#> [46] fs_1.6.1 fansi_1.0.4 parallelly_1.34.0
#> [49] MASS_7.3-58.1 xml2_1.3.3 tools_4.2.2
#> [52] lifecycle_1.0.3 stringr_1.5.0 munsell_0.5.0
#> [55] callr_3.7.3 compiler_4.2.2 qs_0.25.5
#> [58] systemfonts_1.0.4 rlang_1.0.6 grid_4.2.2
#> [61] rstudioapi_0.14 labeling_0.4.2 rmarkdown_2.20
#> [64] gtable_0.3.1 codetools_0.2-18 graphlayouts_0.8.4
#> [67] R6_2.5.1 gridExtra_2.3 dplyr_1.1.0
#> [70] bit_4.0.5 fastmap_1.1.1 utf8_1.2.3
```
<span id="page-45-0"></span>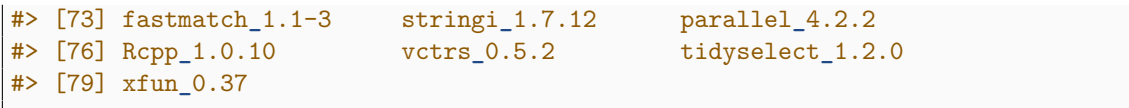

# **Literaturverzeichnis**

- Allaire, JJ, Yihui Xie, Jonathan McPherson, Javier Luraschi, Kevin Ushey, Aron Atkins, Hadley Wickham, Joe Cheng, Winston Chang, and Richard Iannone. 2023. *Rmarkdown: Dynamic Documents for R*.
- Bengtsson, Henrik. 2021. "A Unifying Framework for Parallel and Distributed Processing in R Using Futures." *The R Journal* 13 (2): 208–27. [https://doi.org/10.32614/RJ-2021-048.](https://doi.org/10.32614/RJ-2021-048)

———. 2022. *Future.apply: Apply Function to Elements in Parallel Using Futures*.

- ———. 2023. *Future: Unified Parallel and Distributed Processing in R for Everyone*.
- Benoit, Kenneth, and Akitaka Matsuo. 2020. *Spacyr: Wrapper to the spaCy 'Nlp' Library*. [https://spacyr.quanteda.io.](https://spacyr.quanteda.io)
- Benoit, Kenneth, and Adam Obeng. 2021. *Readtext: Import and Handling for Plain and Formatted Text Files*. [https://github.com/quanteda/readtext.](https://github.com/quanteda/readtext)
- Benoit, Kenneth, Kohei Watanabe, Haiyan Wang, Paul Nulty, Adam Obeng, Stefan Müller, and Akitaka Matsuo. 2018. "Quanteda: An R Package for the Quantitative Analysis of Textual Data." *Journal of Open Source Software* 3 (30): 774. [https://doi.org/10.21105](https://doi.org/10.21105/joss.00774) [/joss.00774.](https://doi.org/10.21105/joss.00774)
- Benoit, Kenneth, Kohei Watanabe, Haiyan Wang, Paul Nulty, Adam Obeng, Stefan Müller, Akitaka Matsuo, and William Lowe. 2022. *Quanteda: Quantitative Analysis of Textual Data*. [https://quanteda.io.](https://quanteda.io)
- Csardi, Gabor, and Tamas Nepusz. 2006. "The Igraph Software Package for Complex Network Research." *InterJournal* Complex Systems: 1695. [https://igraph.org.](https://igraph.org)
- Csárdi, Gábor, Kuba Podgórski, and Rich Geldreich. 2022. *Zip: Cross-Platform Zip Compression.* [https://github.com/r-lib/zip#readme.](https://github.com/r-lib/zip#readme)
- Dowle, Matt, and Arun Srinivasan. 2023. *Data.table: Extension of 'Data.frame'*.
- Eddelbuettel, Dirk. 2023. *RcppTOML: Rcpp Bindings to Parser for "Tom's Obvious Markup Language"*. [http://dirk.eddelbuettel.com/code/rcpp.toml.html.](http://dirk.eddelbuettel.com/code/rcpp.toml.html)
- Ewing, Mark. 2021. *Mgsub: Safe, Multiple, Simultaneous String Substitution*.
- file., See AUTHORS. 2023. *Igraph: Network Analysis and Visualization*.
- Gagolewski, Marek. 2022. "stringi: Fast and Portable Character String Processing in R." *Journal of Statistical Software* 103 (2): 1–59. [https://doi.org/10.18637/jss.v103.i02.](https://doi.org/10.18637/jss.v103.i02)
- Gagolewski, Marek, Bartek Tartanus, others; Unicode, Inc., and others. 2023. *Stringi: Fast and Portable Character String Processing Facilities*.
- Hester, Jim, Hadley Wickham, and Gábor Csárdi. 2023. *Fs: Cross-Platform File System Operations Based on Libuv*.
- Landau, William Michael. 2021a. *Tarchetypes: Archetypes for Targets*.
	- ———. 2021b. "The Targets R Package: A Dynamic Make-Like Function-Oriented Pipeline Toolkit for Reproducibility and High-Performance Computing." *Journal of Open Source Software* 6 (57): 2959. [https://doi.org/10.21105/joss.02959.](https://doi.org/10.21105/joss.02959)

———. 2023a. *Tarchetypes: Archetypes for Targets*.

———. 2023b. *Targets: Dynamic Function-Oriented Make-Like Declarative Pipelines*.

- Ooms, Jeroen. 2023. *Pdftools: Text Extraction, Rendering and Converting of Pdf Documents*.
- Pedersen, Thomas Lin. 2022. *Ggraph: An Implementation of Grammar of Graphics for Graphs and Networks*.

Ushey, Kevin. 2023. *Renv: Project Environments*. [https://rstudio.github.io/renv/.](https://rstudio.github.io/renv/)

- Wickham, Hadley. 2016. *Ggplot2: Elegant Graphics for Data Analysis*. Springer-Verlag New York. [https://ggplot2.tidyverse.org.](https://ggplot2.tidyverse.org)
	- ———. 2022. *Rvest: Easily Harvest (Scrape) Web Pages*.
	- ———. 2023. *Httr: Tools for Working with Urls and Http*.
- Wickham, Hadley, Winston Chang, Lionel Henry, Thomas Lin Pedersen, Kohske Takahashi, Claus Wilke, Kara Woo, Hiroaki Yutani, and Dewey Dunnington. 2023. *Ggplot2: Create Elegant Data Visualisations Using the Grammar of Graphics*.
- Wickham, Hadley, and Dana Seidel. 2022. *Scales: Scale Functions for Visualization*.
- Xie, Yihui. 2014. "Knitr: A Comprehensive Tool for Reproducible Research in R." In *Implementing Reproducible Computational Research*, edited by Victoria Stodden, Friedrich Leisch, and Roger D. Peng. Chapman; Hall/CRC.
	- ———. 2015. *Dynamic Documents with R and Knitr*. 2nd ed. Boca Raton, Florida: Chapman; Hall/CRC. [https://yihui.org/knitr/.](https://yihui.org/knitr/)
- ———. 2023. *Knitr: A General-Purpose Package for Dynamic Report Generation in R*. [https://yihui.org/knitr/.](https://yihui.org/knitr/)
- Xie, Yihui, J. J. Allaire, and Garrett Grolemund. 2018. *R Markdown: The Definitive Guide*. Boca Raton, Florida: Chapman; Hall/CRC. [https://bookdown.org/yihui/rmarkdown.](https://bookdown.org/yihui/rmarkdown)
- Xie, Yihui, Christophe Dervieux, and Emily Riederer. 2020. *R Markdown Cookbook*. Boca Raton, Florida: Chapman; Hall/CRC. [https://bookdown.org/yihui/rmarkdown](https://bookdown.org/yihui/rmarkdown-cookbook)[cookbook.](https://bookdown.org/yihui/rmarkdown-cookbook)
- Zhu, Hao. 2021. *KableExtra: Construct Complex Table with Kable and Pipe Syntax*.